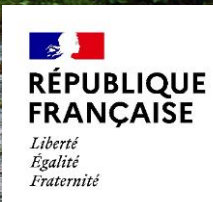

# **PUTTING ALL THIS TOGETHER IN A PROJECT**

1

**Sylvain Grellet – BRGM ENSG – mastère GDM – 2023-01-20**

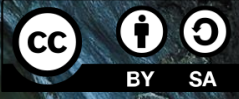

 $\sum_{i=1}^{n}$ 

**OFFICE** 

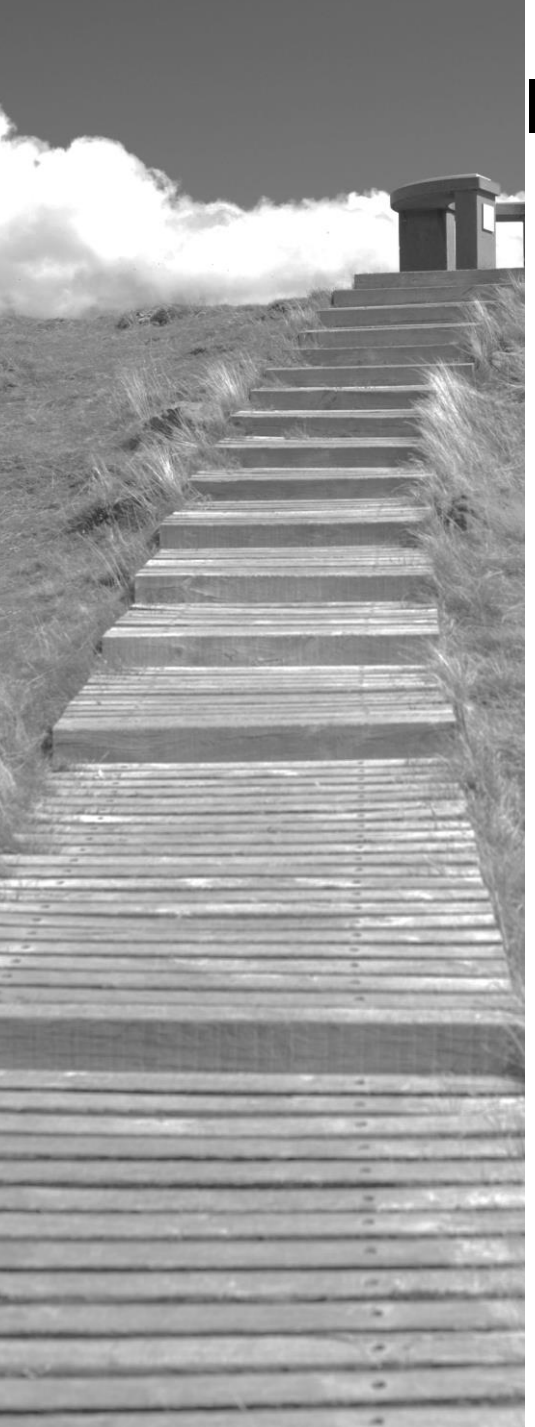

## **Interoperable / FAIR data in a project – How ?**

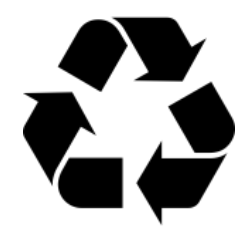

**What not to do**

Consider the "Data" Portal / GUI (@fr 'IHM') of a project to be the only target

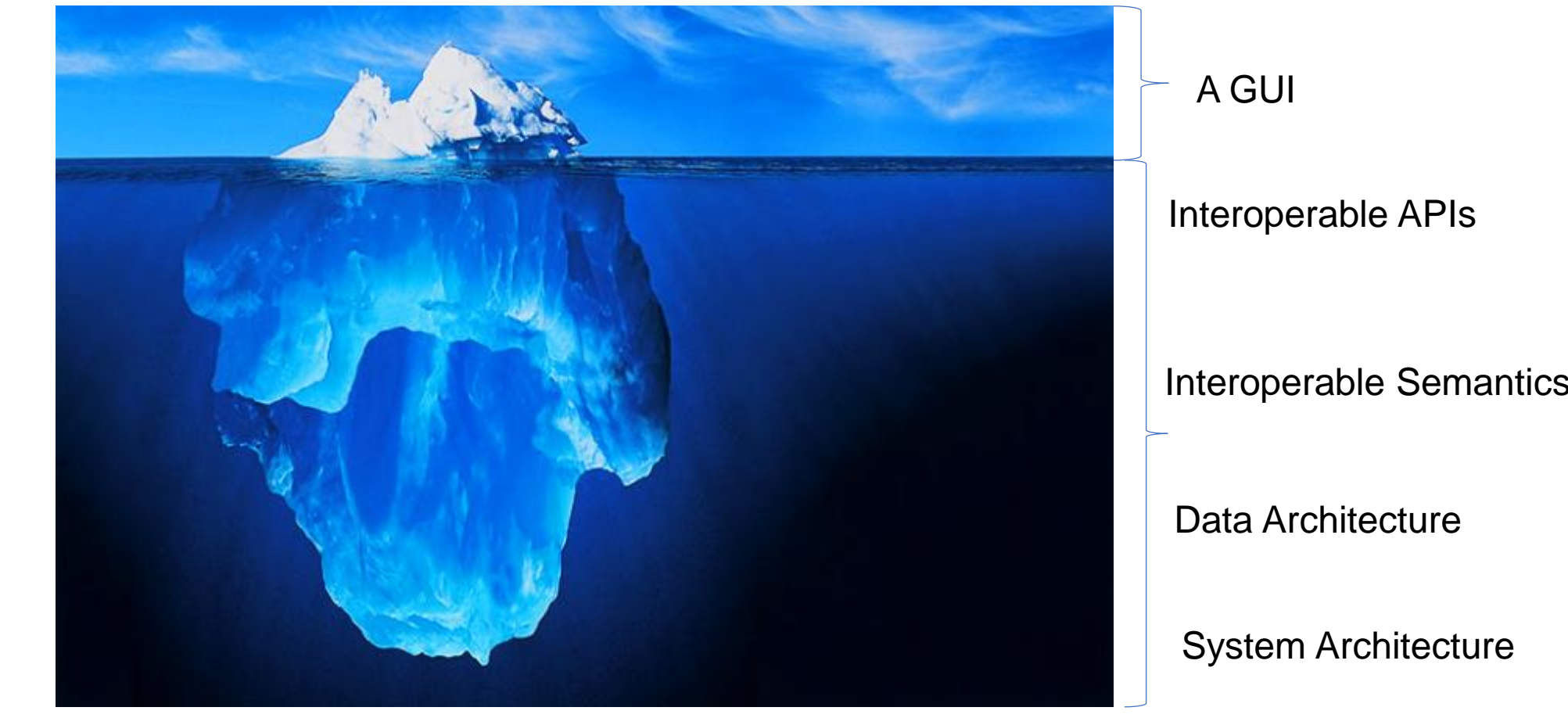

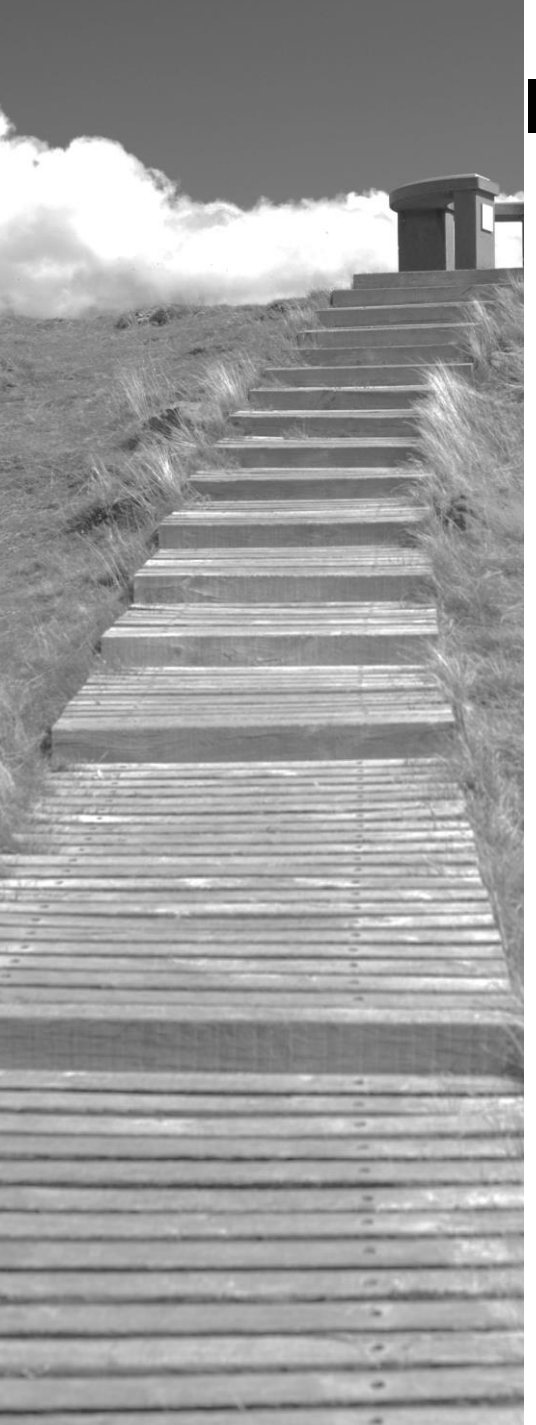

## **Interoperable / FAIR data in a project – How ?**

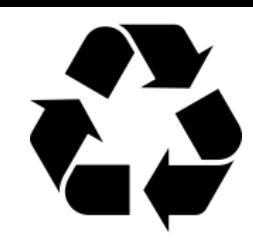

Géosciences pour une Terre durable

**What to do**

● Have a holistic approach, taking all the facets of the iceberg into consideration

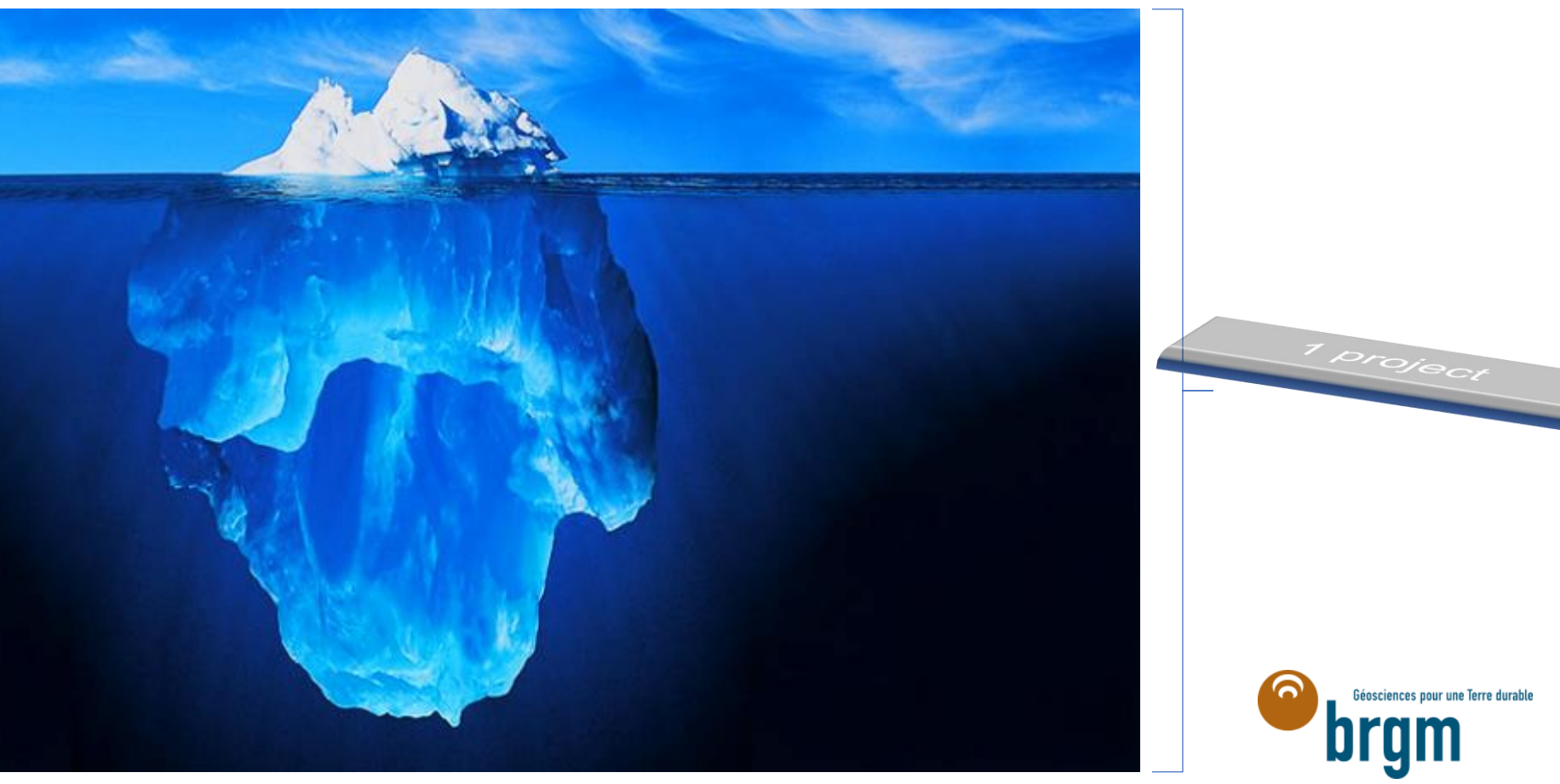

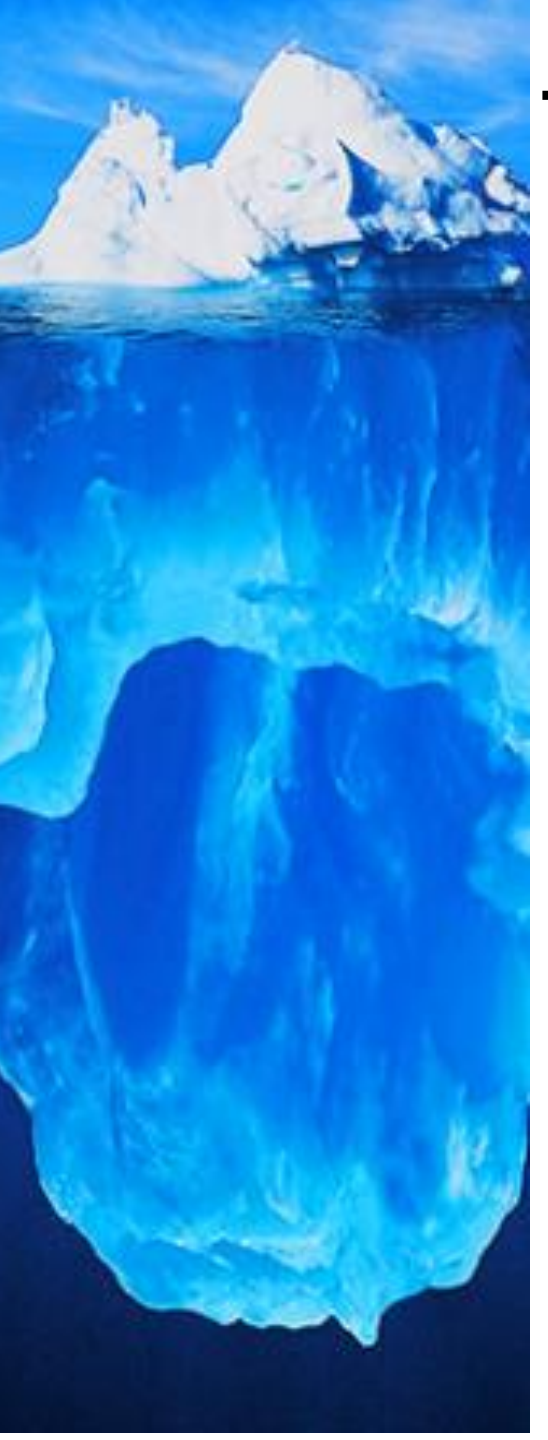

## **The FAIR ecosystem**

**Relies on 3 core elements**

Semantic and technical interoperability standards / best practices Open-source implementations

International domains communities building on FAIR

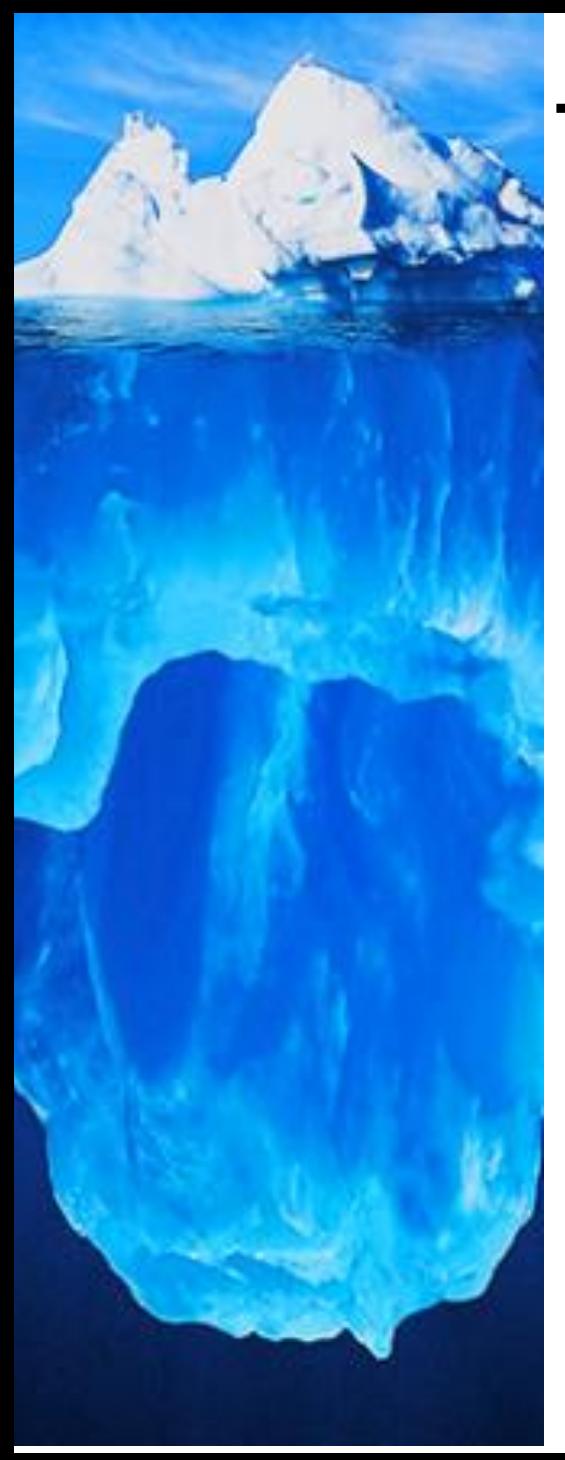

#### **The FAIR ecosystem**

**Relies on 3 core elements linked altogether by a virtuous cycle**

Semantic and technical interoperability standards / best practices

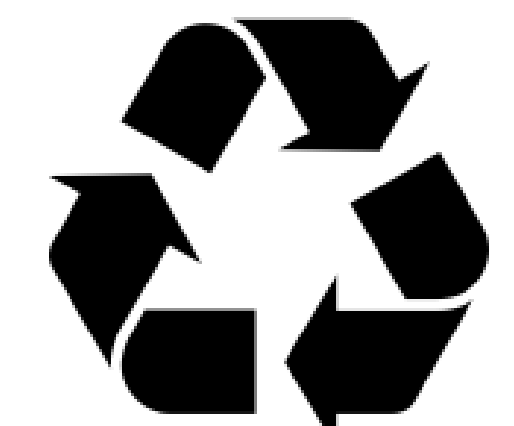

Open-source implementations

International domains communities building on FAIR

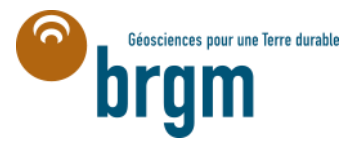

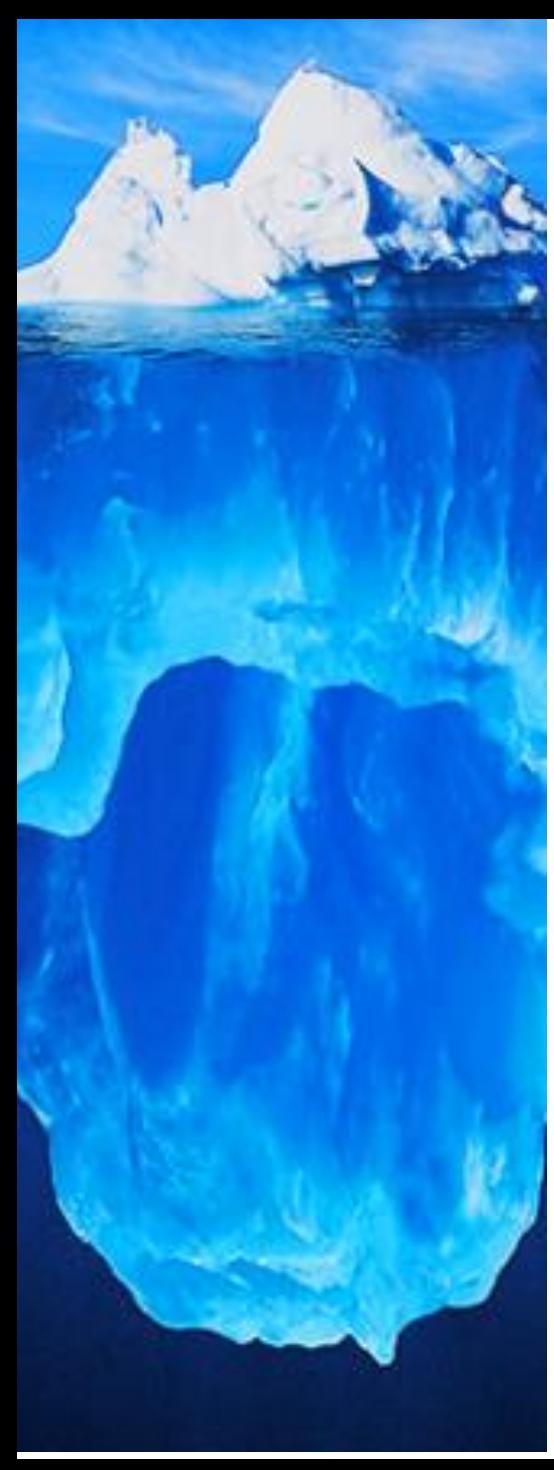

# **Interoperable / FAIR data in a project – How ?**

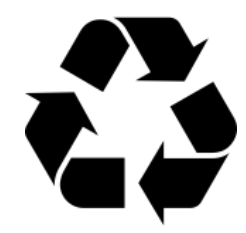

**The challenge is to have that ecosystem implemented in the project**

- It shall be the DNA of every project to build on it
	- o And not add / shoehorn interoperability / FAIR principles at the end to expose content. Interoperability principles are not only for exposing data to the outside. They are crucial within the system itself.

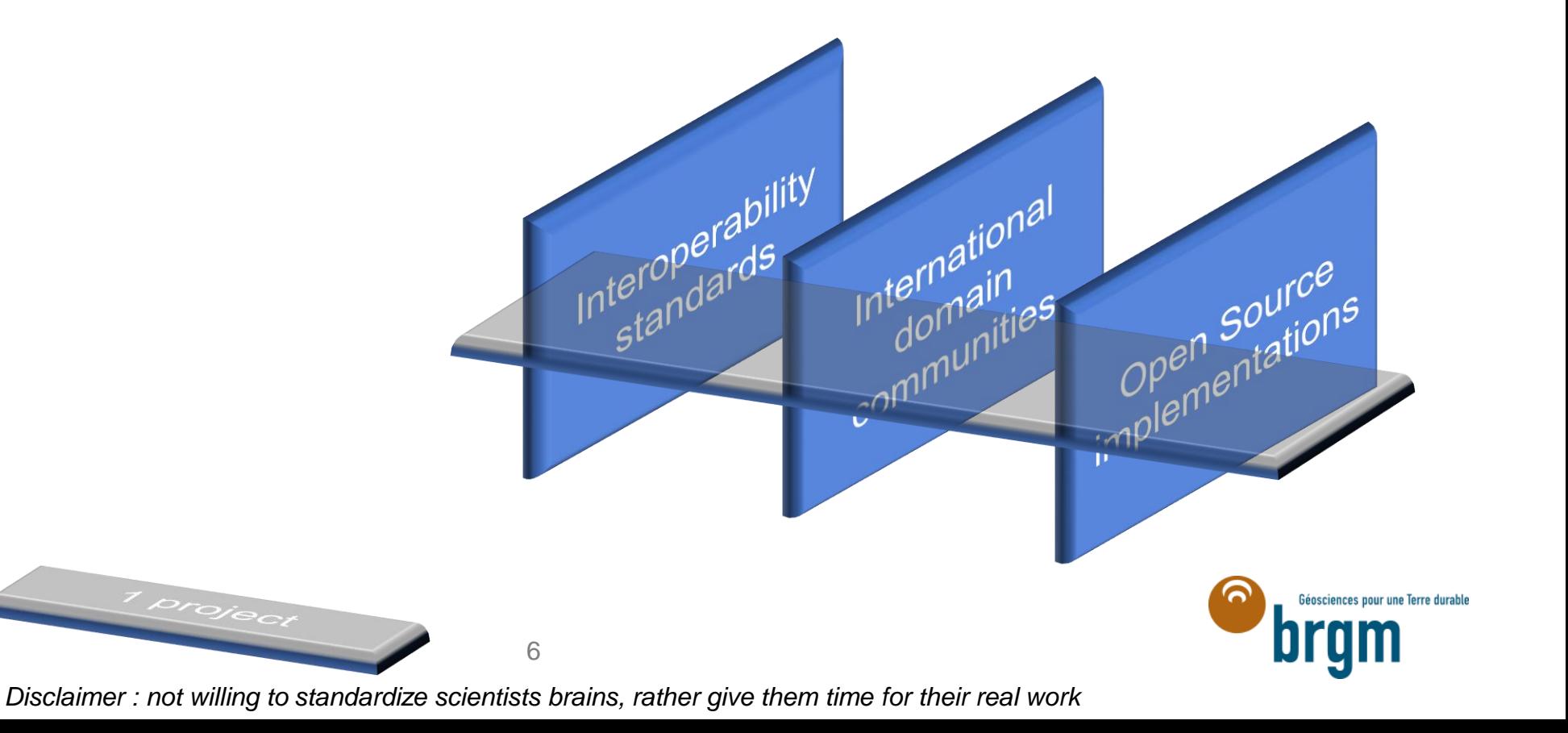

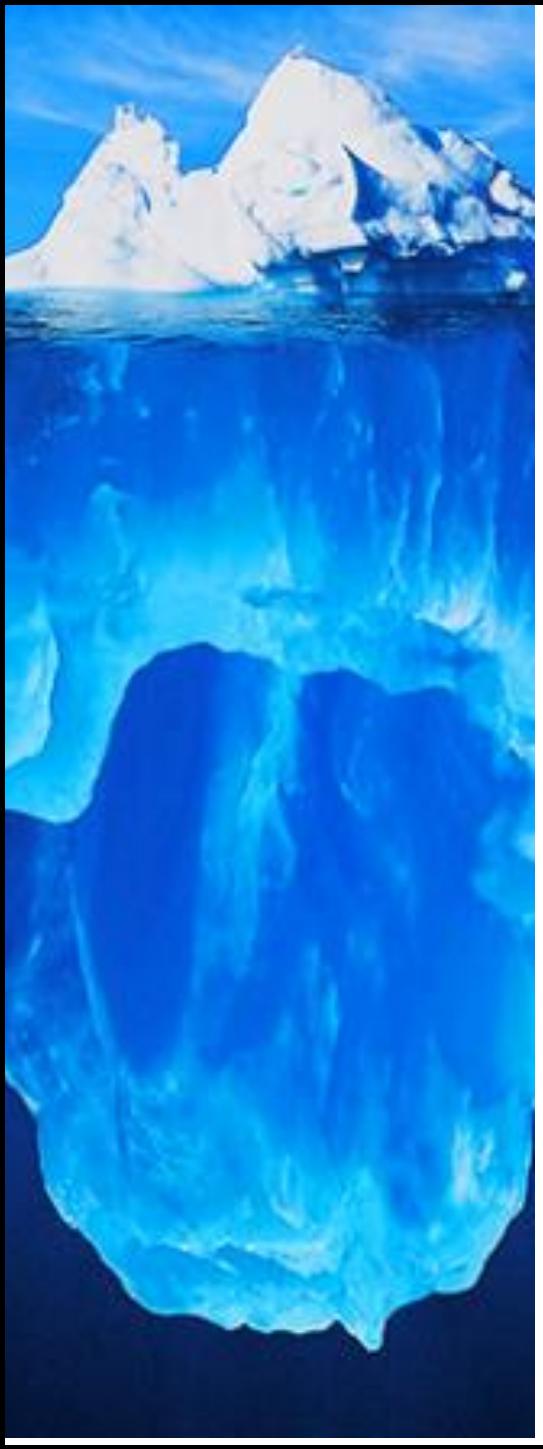

## **Interoperable / FAIR data in a project – How ?**

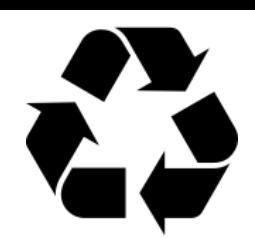

Open Source

Open Source<br>Openentations

**and make the project implementation part of the ecosystem**

- If the project meets limitations / needs for enhancement
	- It feedbacks to the group that makes sense

- o Examples:
	- o OGC API for Observations (OGC SensorThings API) test : CSV was not part of the output formats. BRGM worked with Fraunhofer / DataCove to specify it. Now it's part of an extension and also one of the reference implementation.

International<br>International

- o BRGM in Observations & Measurements -> Change Requests -> Co-Lead of the OGC/ISO standard revision -> many systems ask us for Guidelines on how to implement it
- Positive "side effect"
	- Contributions to those core elements are visible : this also lead to publications or visible contributions to the communities. It also help those doing core IT work in the tools to have their contribution visible.

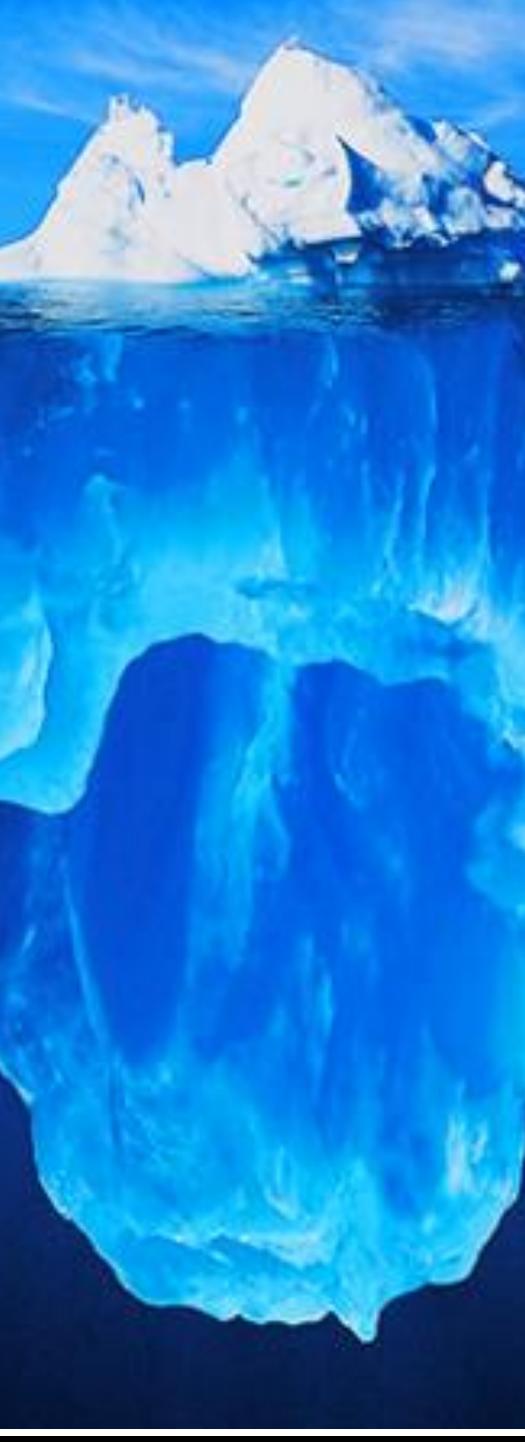

## **Integration in a project**

**Work sequence**

- 0°/ Use Case
	- o IT 101, Best Practices => no Use Case, no project  $\odot$
- 1°/ clarify data considerations with domain experts
	- o Semantics, provider, transformations etc...
	- **O** Don't only follow the GUI mermaids
	- o UX/UI limited to GUI is nice but only looking at this leads to forgetting data semantics. Good data semantics & semiology leads to a better UX/UI.
- 2°/ identify which API to ingest/expose what
	- $\circ$  Knowing what data the projects handles and what are the expected UseCase will help identify the API
- GUI
	- o Could work alongside the others, provided a proper feedback loop exists with steps 1 and 2

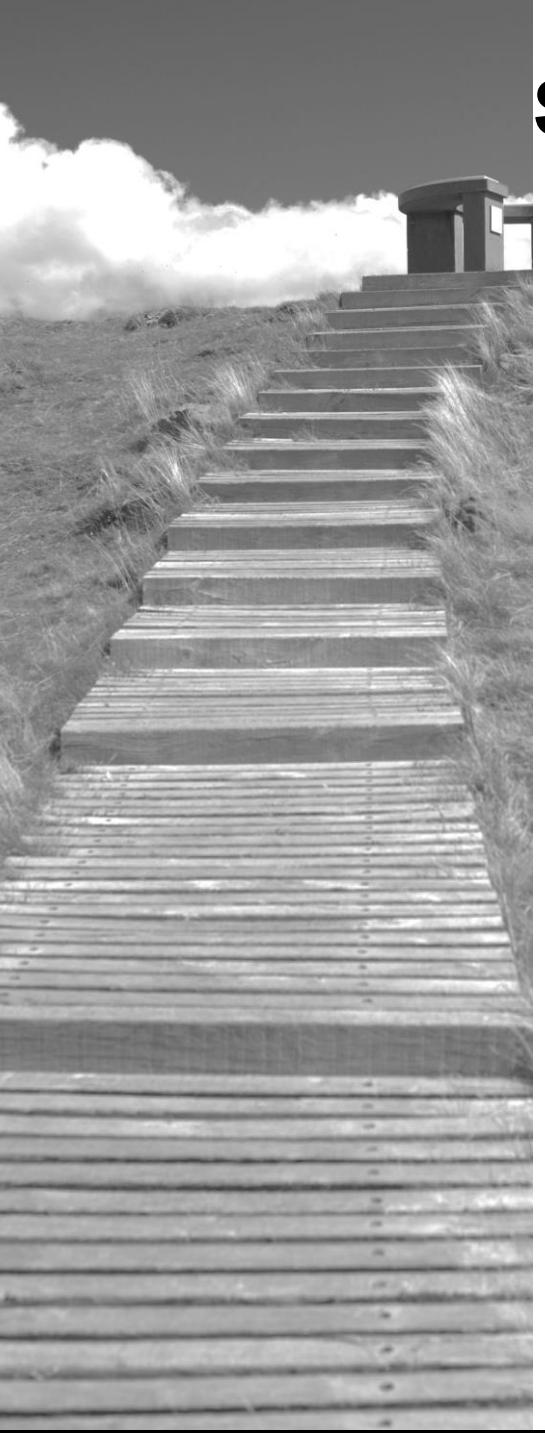

## **Some examples**

- Generic Observations & Measurements (OM) example : Environmental observation use case
- OM with domain model (river) : OMS level 1 example : surface water quantity (height gage)
- OM with domain model (river) + loooot of related observations : OMS level 2 example : surface water quality (samples)
- **EPOS : Multi-standards integration in an Enterprise Architect project**

**The reference point : Observations & Measurements (O&M)**

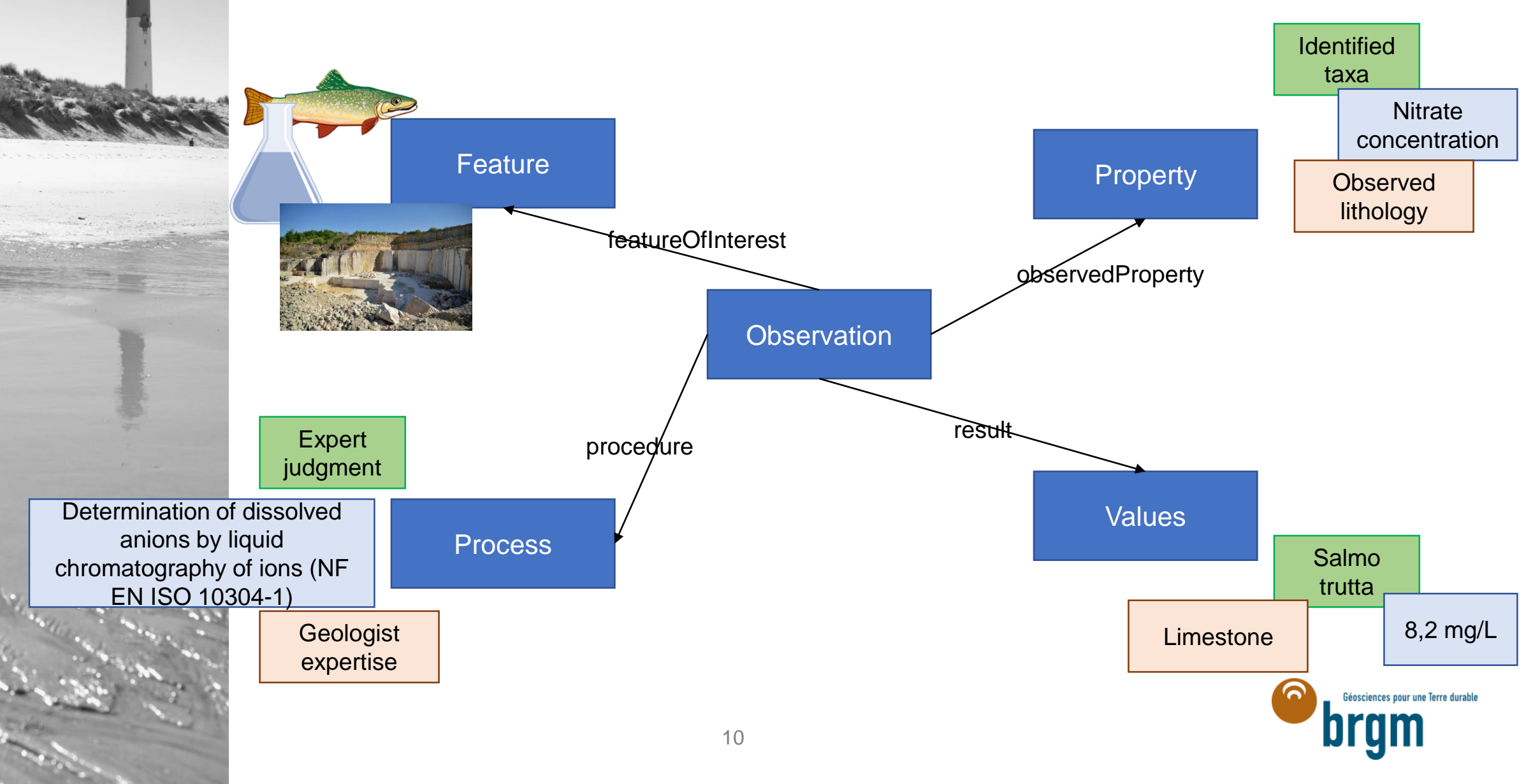

#### **RESTful API implementing O&M : SensorThings API**

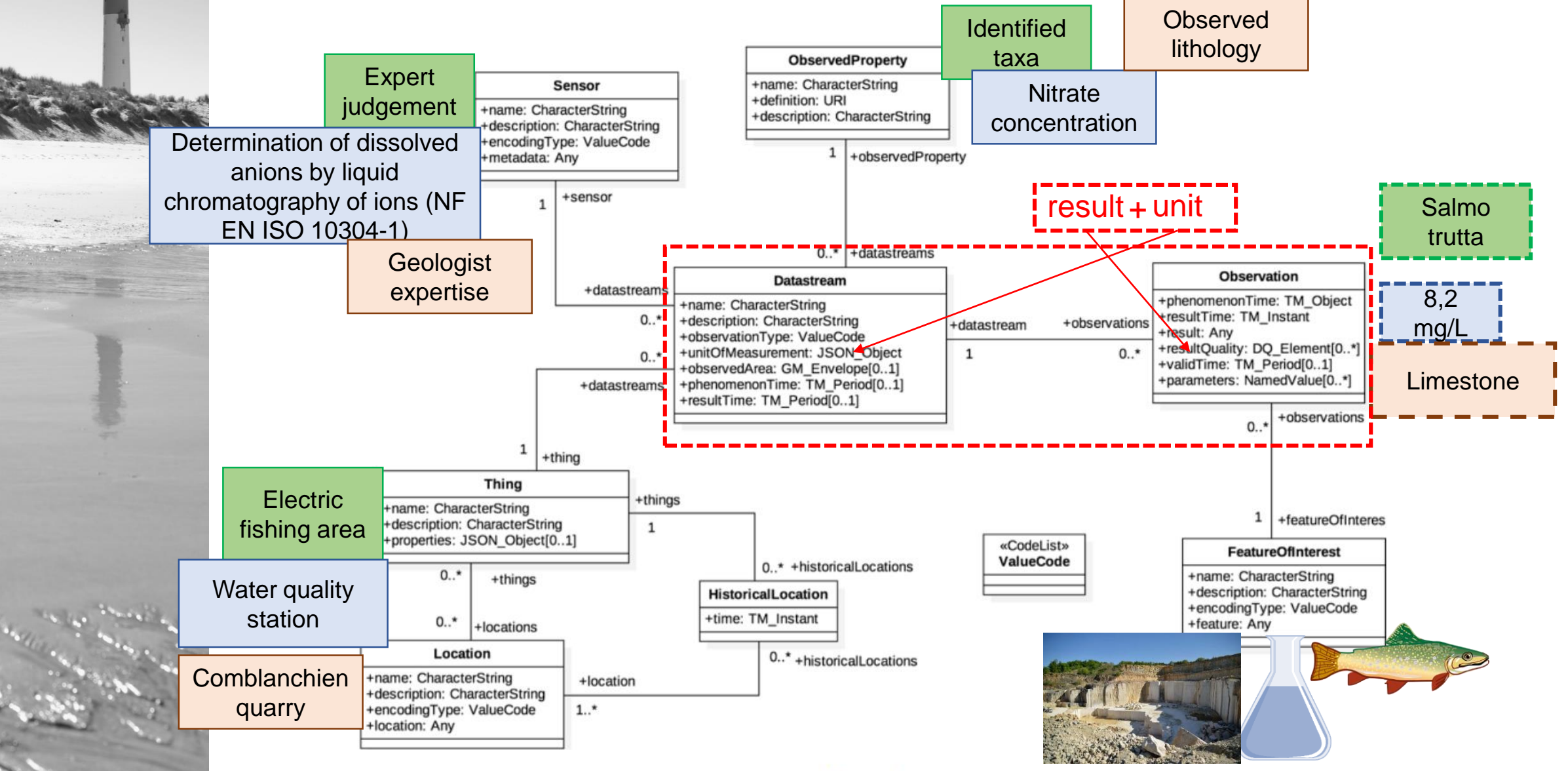

Figure: 2: Sensing Entities

**W3C Ontology« inspired from » O&M » : SSN / SOSA**

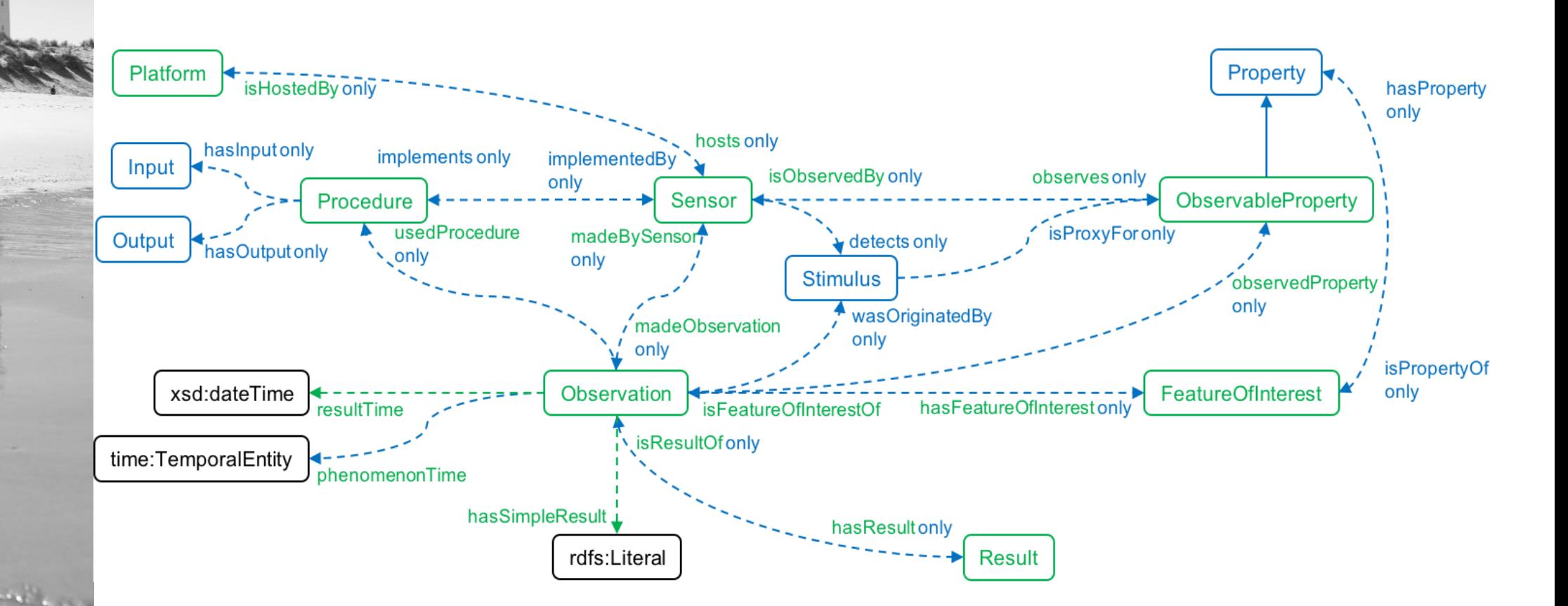

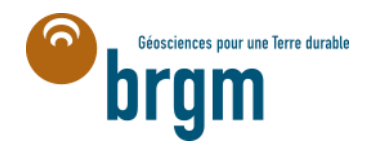

**W3C Ontology« inspired from » O&M » : SSN / SOSA**

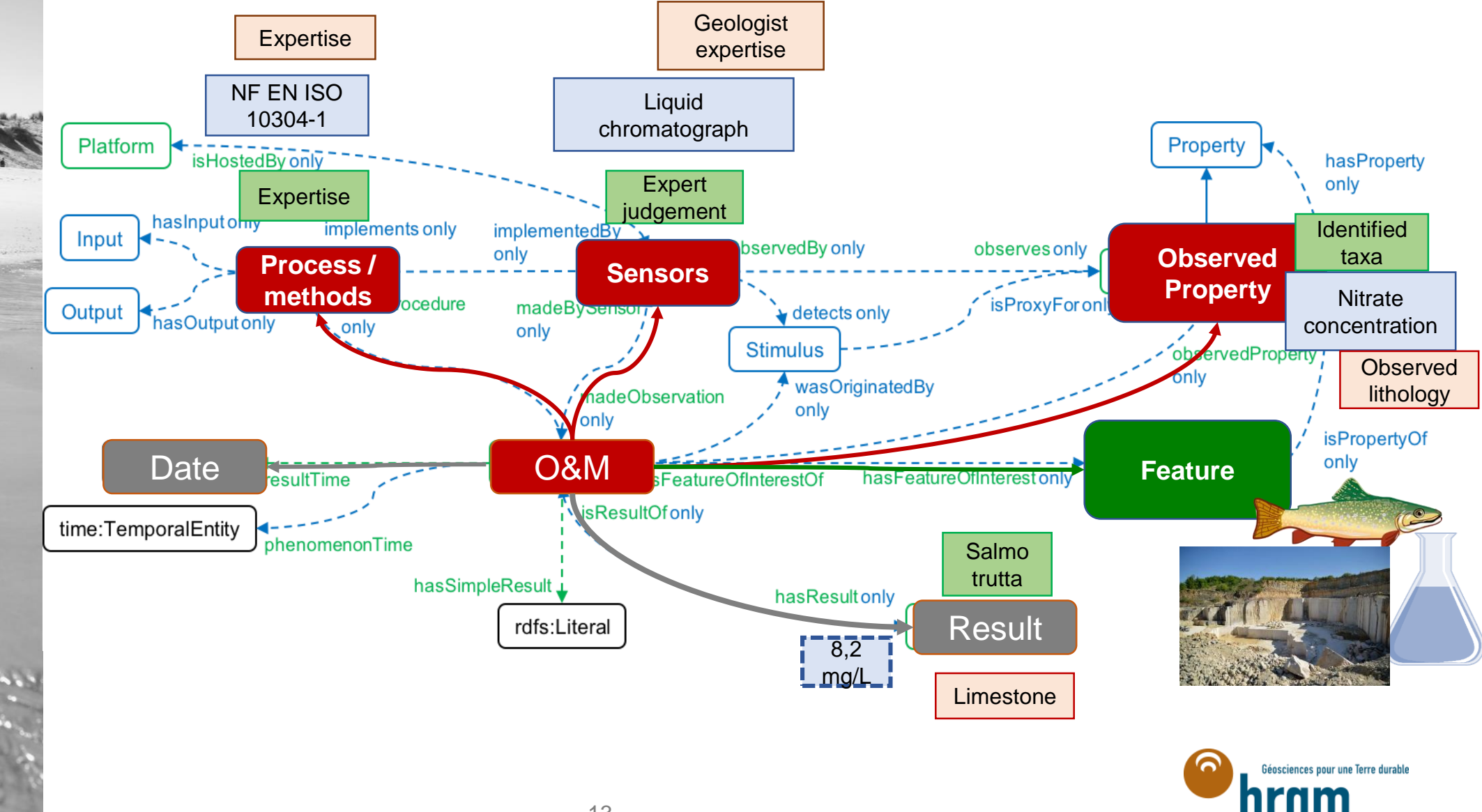

#### **Environmental observation use case – with vocabularies**

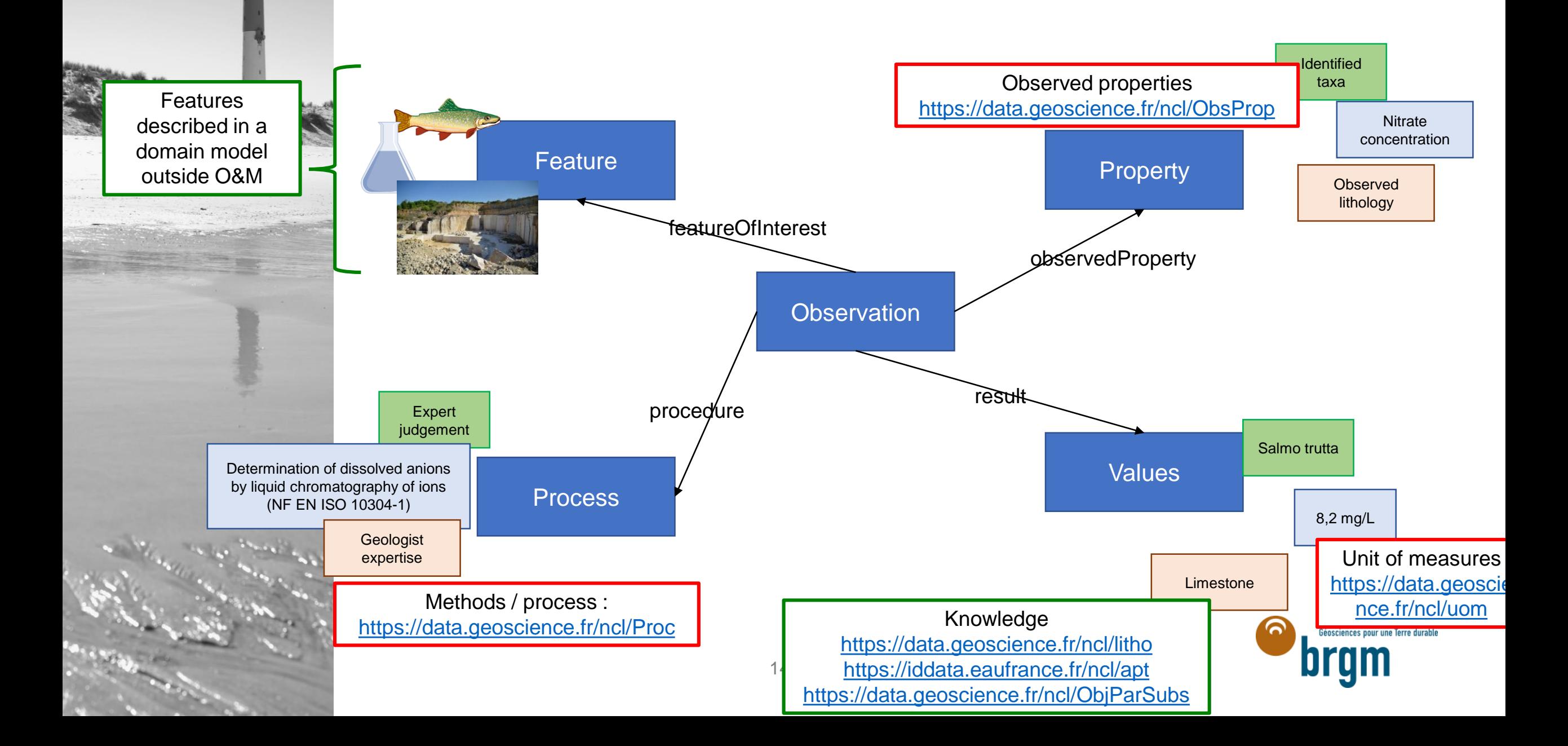

#### **Environmental observation use case – with vocabularies**

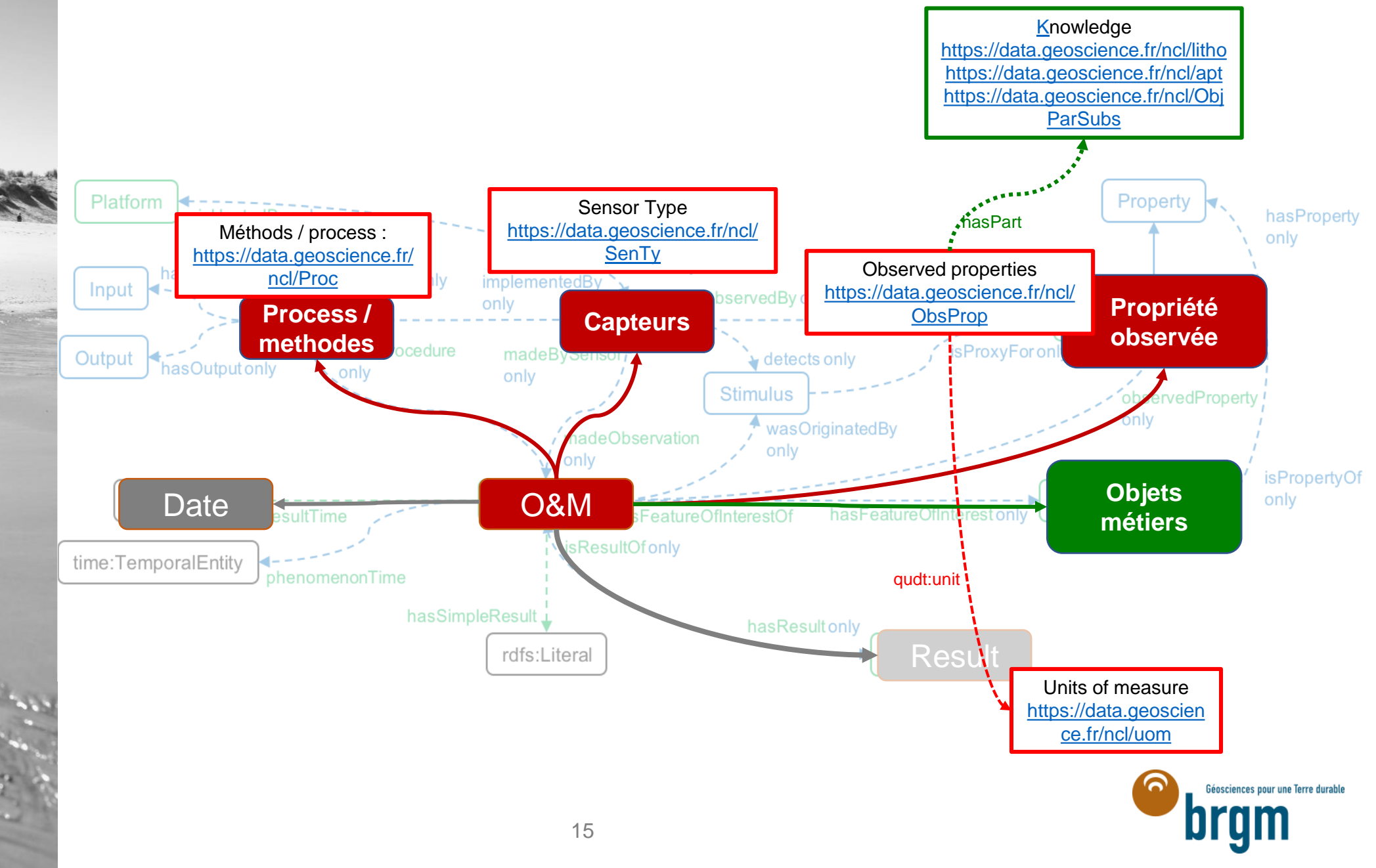

## **OMS level 1 example : surface water quantity (height gage)**

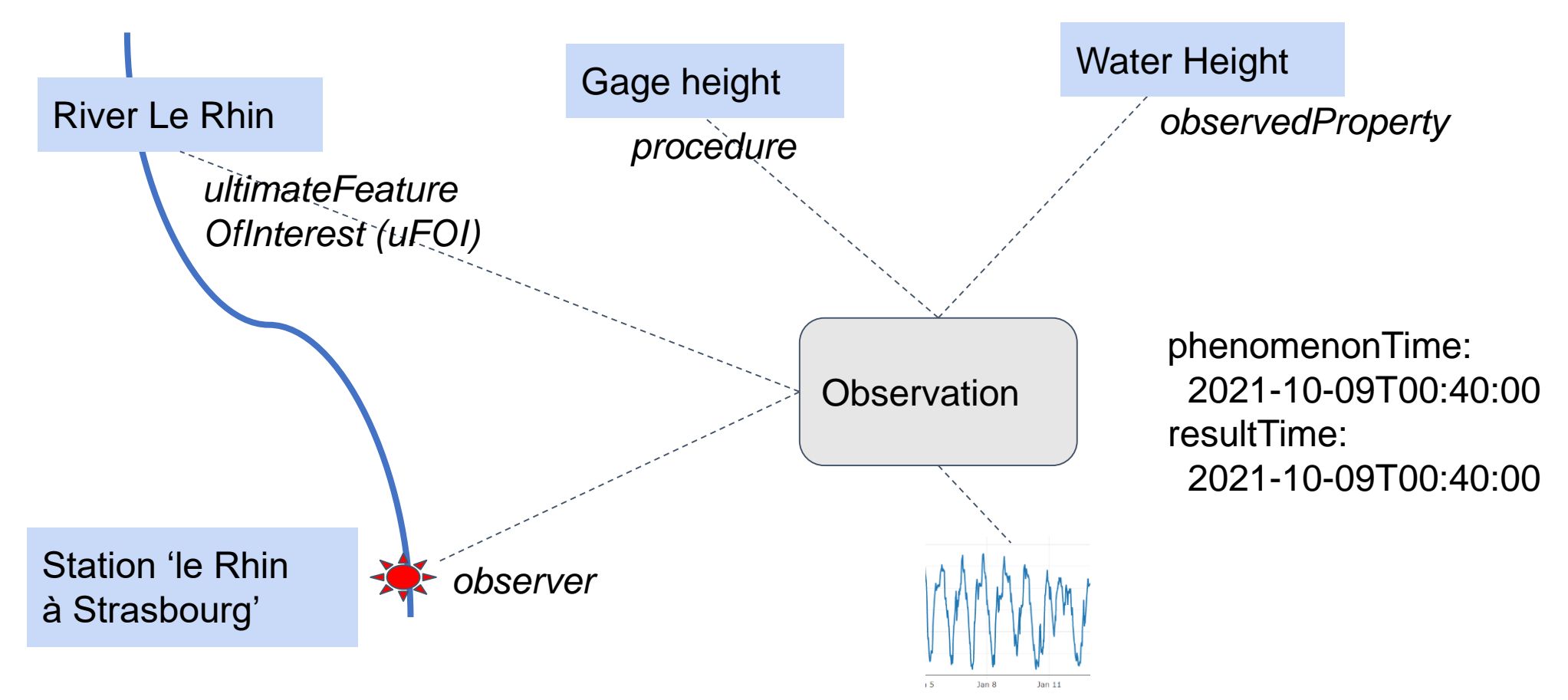

## **OMS level 1 example : surface water quantity \***

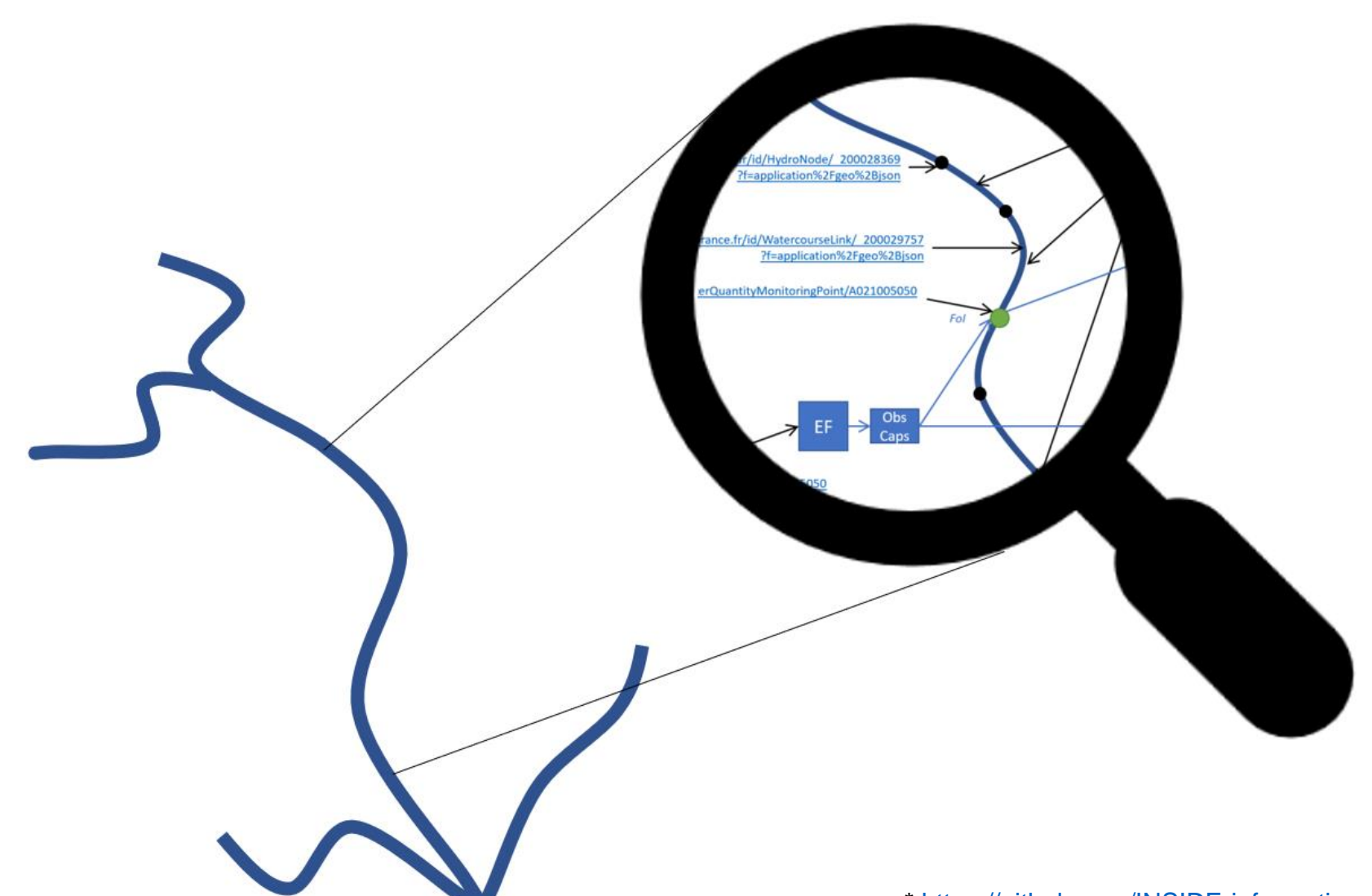

**@fr 'Le Rhin', @en "The Rhine" river**

## **OMS level 1 example : surface water quantity**

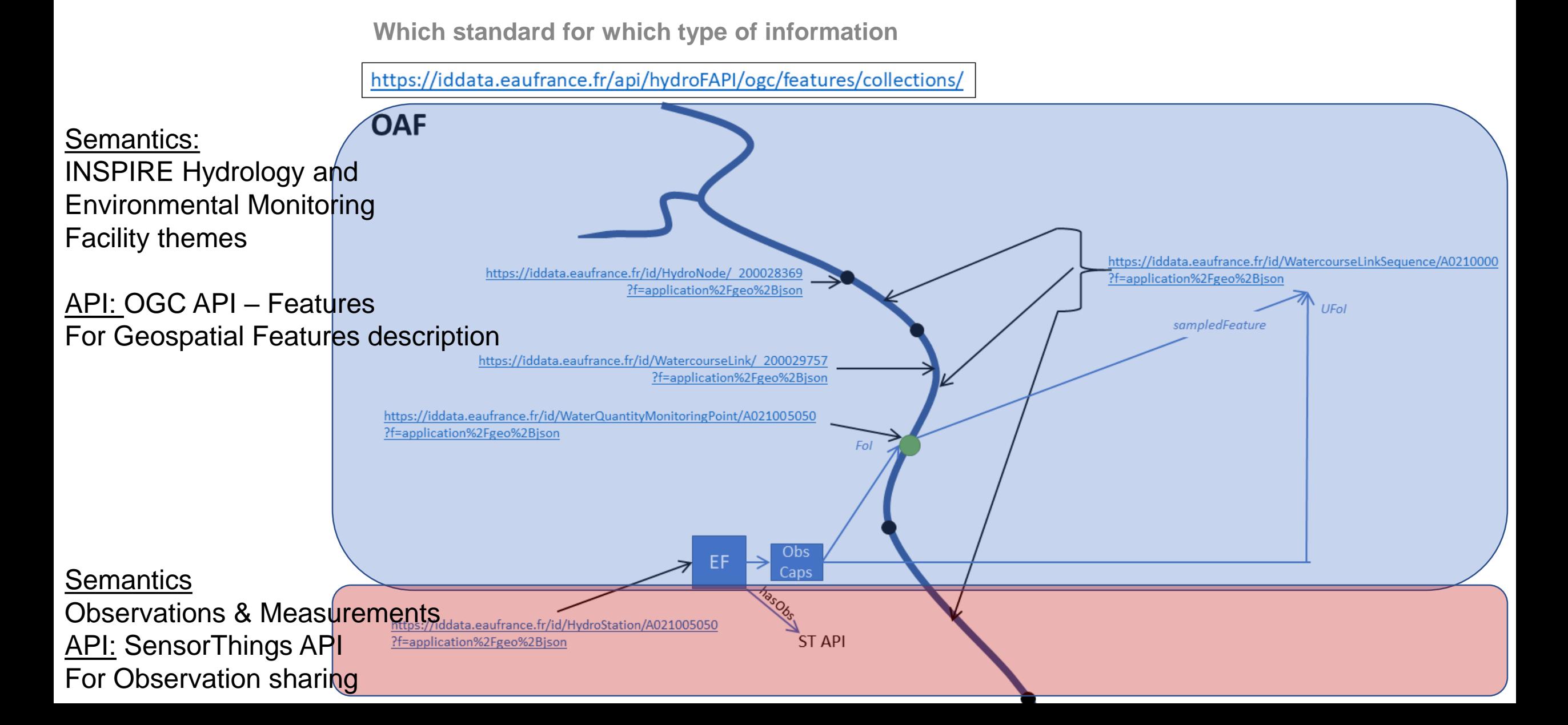

```
Station
```
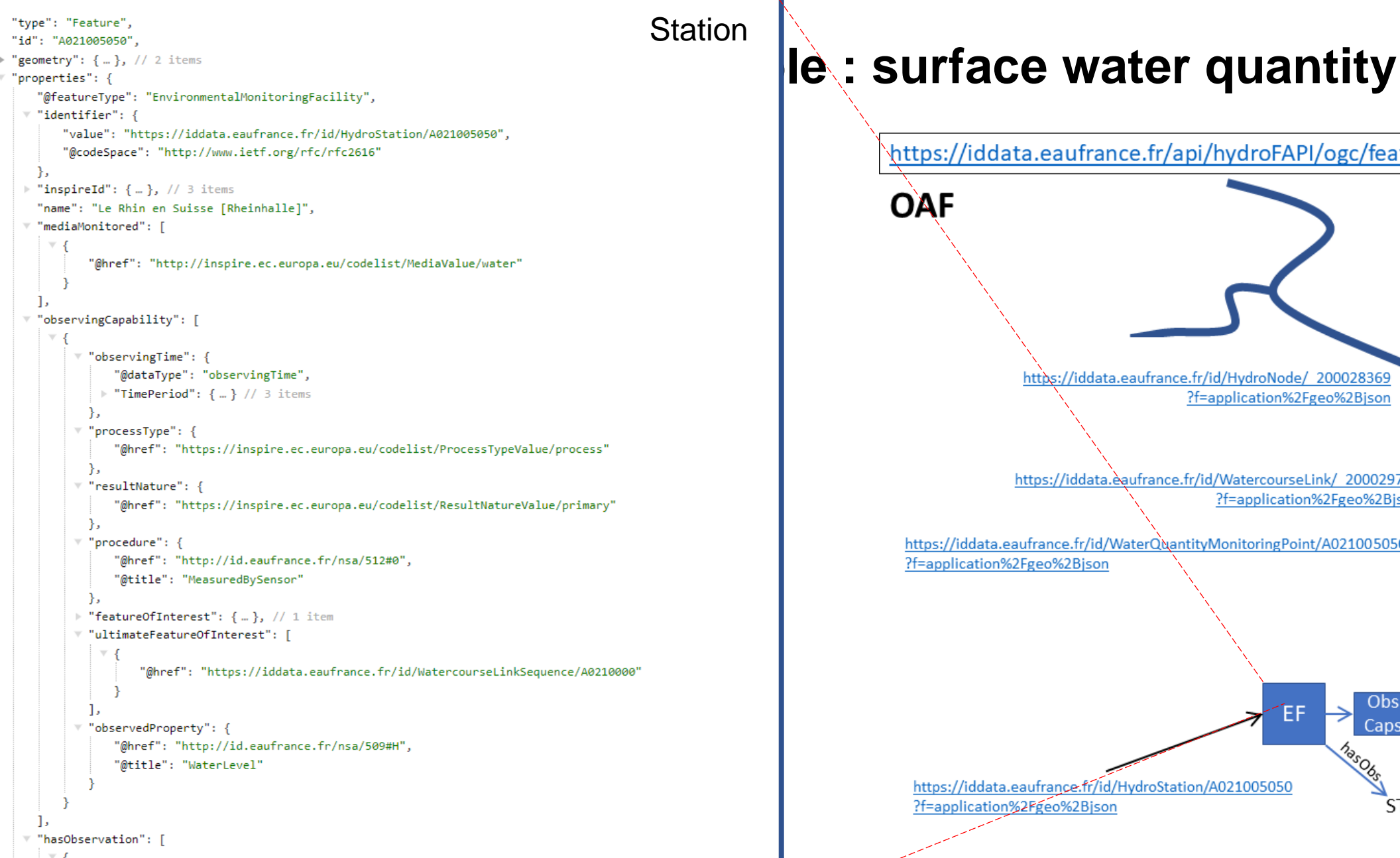

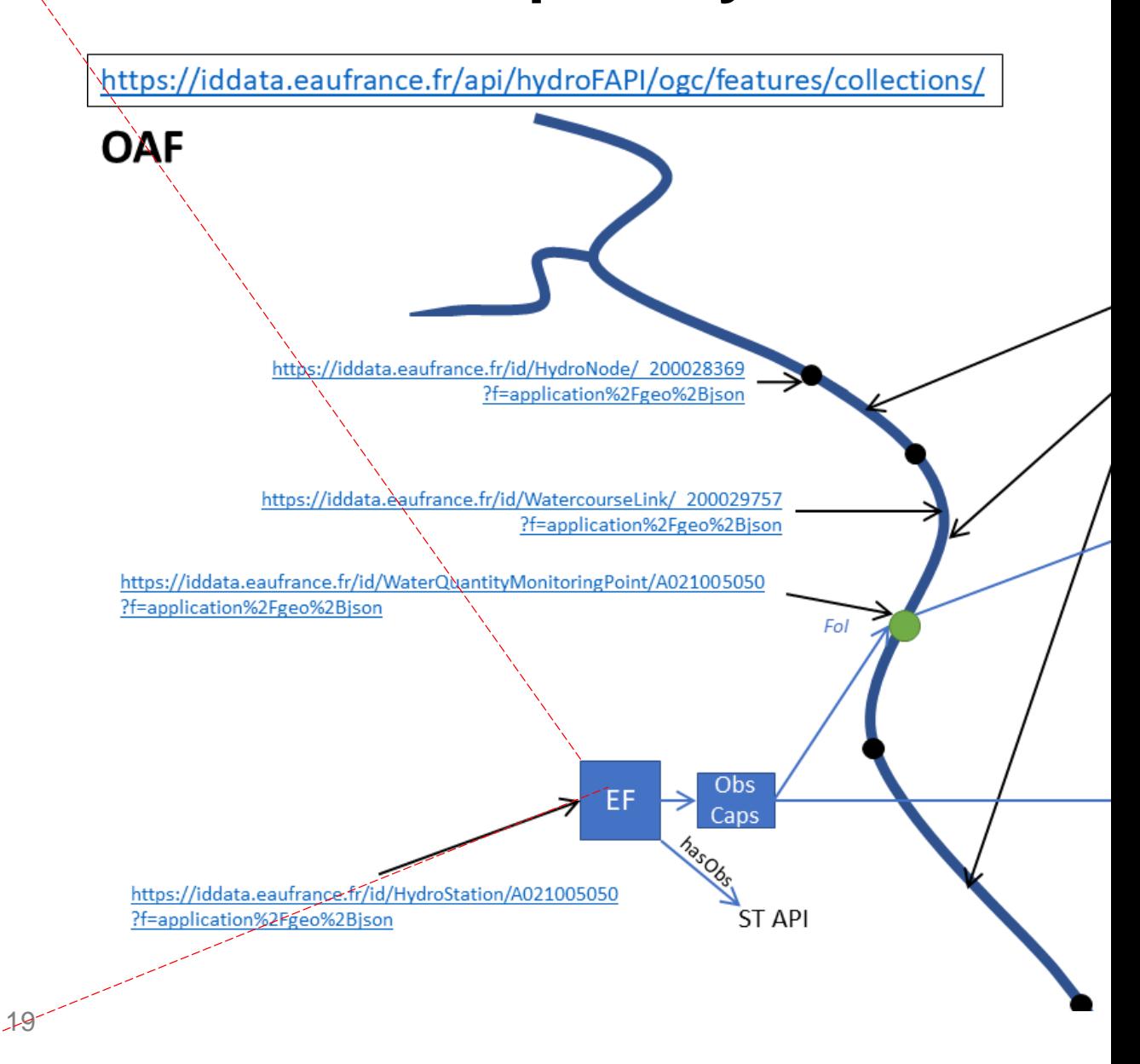

"@title": "A021005050 surfacewater quantity observation collection."

,"@href": "https://iddata.eaufrance.fr/id/ObservationCollection/SurfacewaterQuantity/A021005050"

"type": "Feature", **Station** "id": "A021005050", De: Surface water **quantity** ▶ "geometry": {..}, // 2 items "properties": { V "identifier": { "value": "https://iddata.eaufrance.fr/id/HydroStation/A021005050", "@codeSpace": "http://www.ietf.org/rfc/rfc2616"  $\mathcal{E}$  $\blacktriangleright$  "inspireId": {...}, // 3 items "name": "Le Rhin en Suisse [Rheinhalle]", ▼ "mediaMonitored": [ "@href": "http://inspire.ec.europa.eu/codelist/MediaValue/water" Ъ "observingCapability": [  $\overline{\mathbf{v}}$  "observingTime": { "@dataType": "observingTime", → "TimePeriod": {…} // 3 items Ъ. ▼ "processType": { "@href": "https://inspire.ec.europa.eu/codelist/ProcessTypeValue/process" Ъ. ▼ "resultNature": { "@href": "https://inspire.ec.europa.eu/codelist/ResultNatureValue/primary" Ъ  $\overline{\phantom{a}}$  "procedure": { "@href": "http://id.eaufrance.fr/nsa/512#0", "@title": "MeasuredBySensor" Ъ ▶ "featureOfInterest": {…}, // 1 item "ultimateFeatureOfInterest": [ Reference to part of the river network "@href": "https://iddata.eaufrance.fr/id/WatercourseLinkSequence/A0210000" ▼ "observedProperty": { "@href": "http://id.eaufrance.fr/nsa/509#H", "@title": "WaterLevel" Ъ "hasObservation": [ "@href": "https://iddata.eaufrance.fr/id/ObservationCollection/SurfacewaterQuantity/A021005050", 20 "@title": "A021005050 surfacewater quantity observation collection."

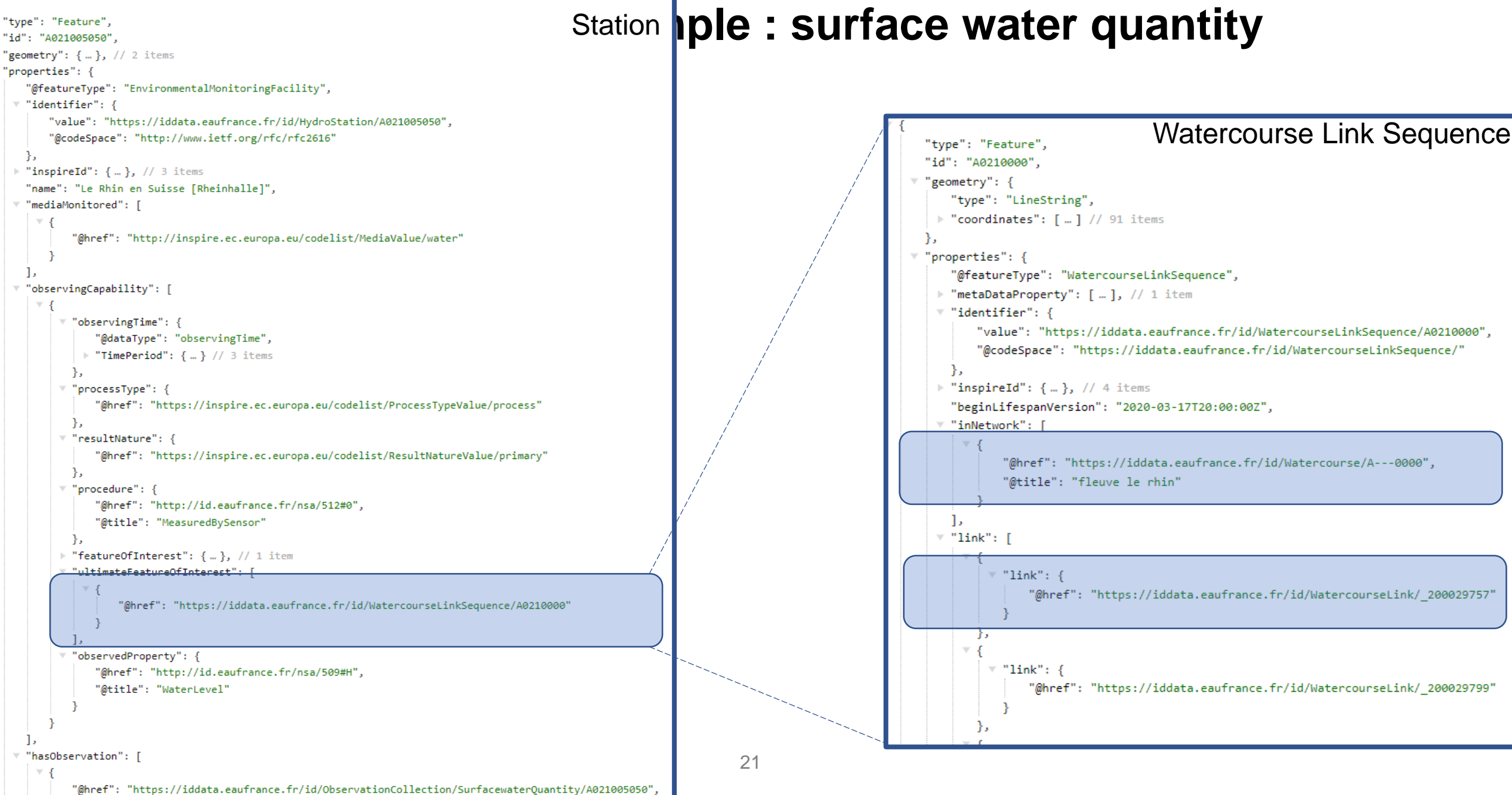

"@title": "A021005050 surfacewater quantity observation collection."

#### **OMS level 1 example : surface water quantity**

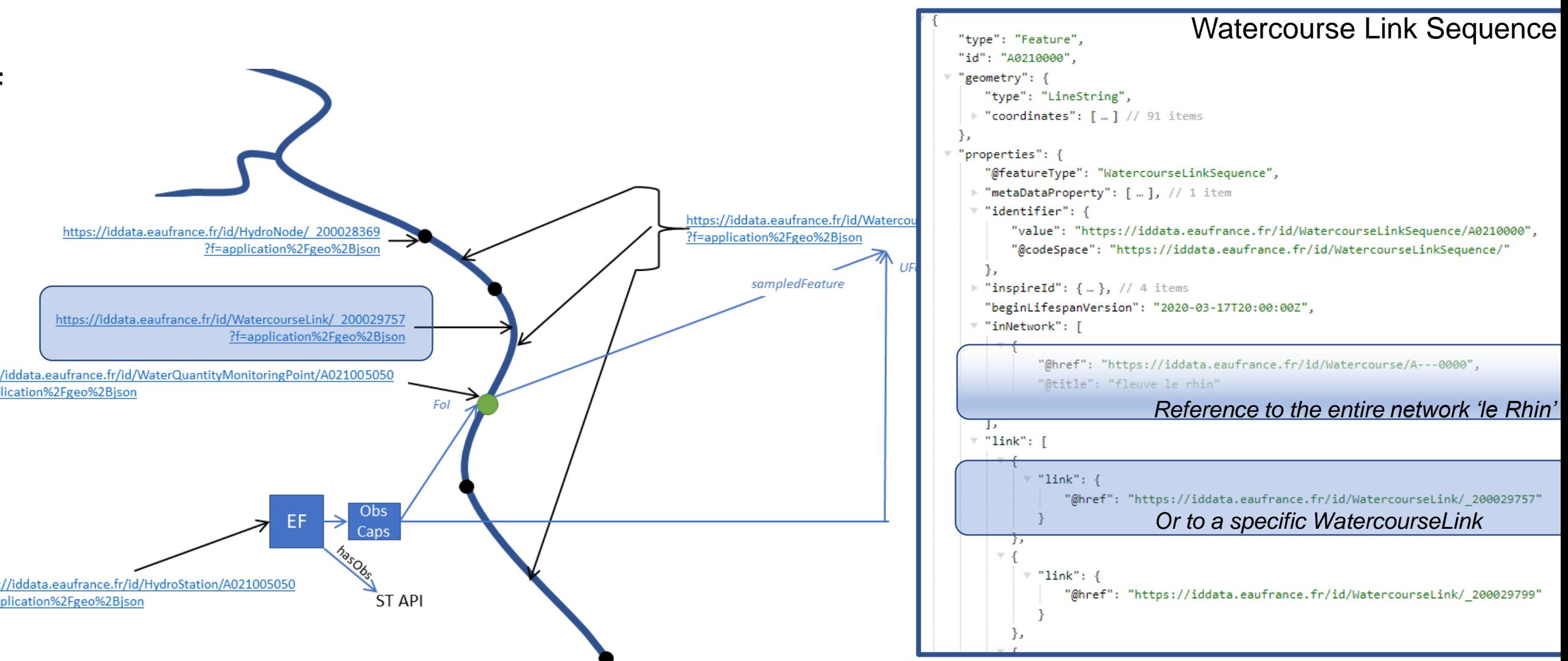

#### **OMS level 1 example : surface water quantity**

**SensorThings API**

**Crosswalk between APIs**

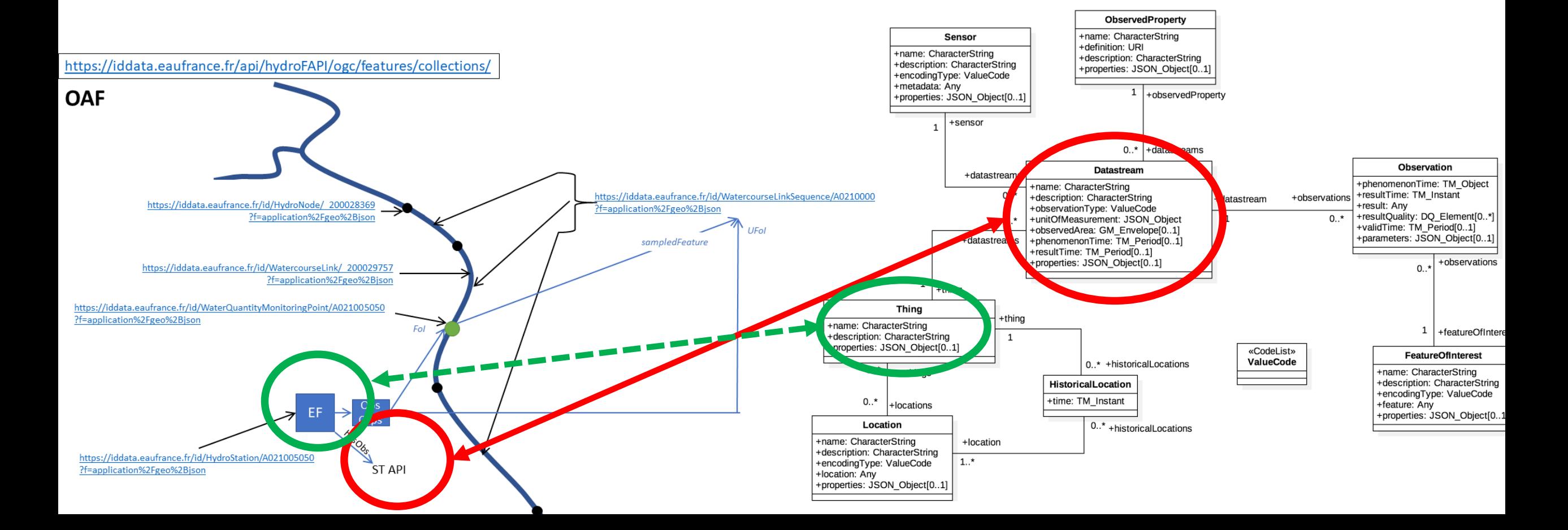

```
Station
 "type": "Feature",
 "id": "A021005050"
     De: Surface water quantity
▶ "geometry": {..}, // 2 items
 "properties": {
   ▼ "identifier": {
        "value": "https://iddata.eaufrance.fr/id/HydroStation/A021005050",
        "@codeSpace": "http://www.ietf.org/rfc/rfc2616"
    \mathcal{E}\blacktriangleright "inspireId": \{ \dots \}, \ \text{/} \text{/} \ \text{3 items}"name": "Le Rhin en Suisse [Rheinhalle]",
   ▼ "mediaMonitored": [
            "@href": "http://inspire.ec.europa.eu/codelist/MediaValue/water"
     Ъ
    "observingCapability": [
          \overline{\mathbf{v}} "observingTime": {
               "@dataType": "observingTime",
             → "TimePeriod": {…} // 3 items
            Ъ.
          ▼ "processType": {
               "@href": "https://inspire.ec.europa.eu/codelist/ProcessTypeValue/process"
           Ъ.
          ▼ "resultNature": {
               "@href": "https://inspire.ec.europa.eu/codelist/ResultNatureValue/primary"
            Ъ
          \overline{\phantom{a}} "procedure": {
               "@href": "http://id.eaufrance.fr/nsa/512#0",
               "@title": "MeasuredBySensor"
            Ъ
          FreatureOfInterest": {...}, // 1 item
          ▼ "ultimateFeatureOfInterest": [
                   "@href": "https://iddata.eaufrance.fr/id/WatercourseLinkSequence/A0210000"
            Ъ
           "observedProperty": {
               "@href": "http://id.eaufrance.fr/nsa/509#H",
               "@title": "WaterLevel"
     ^\primehasObservation": [
                                                                                                                        Reference to SensorThings API DataStream
            "@href": "https://iddata.eaufrance.fr/id/ObservationCollection/SurfacewaterQuantity/A021005050",
                                                                                                              24
            "@title": "A021005050 surfacewater quantity observation collection."
```

```
"type": "Feature",
"id": "A021005050"
```
▶ "geometry": {..}, // 2 items

```
"properties": {
  * "identifier": {
       "value": "https://iddata.eaufrance.fr/id/HydroStation/A021005050",
       "@codeSpace": "http://www.ietf.org/rfc/rfc2616"
   Ъ.
  ▶ "inspireId": {…}, // 3 items
   "name": "Le Rhin en Suisse [Rheinhalle]",
```
‴ "mediaMonitored": [

Ъ

"@href": "http://inspire.ec.europa.eu/codelist/MediaValue/water"

```
"observingCapability": [
```
"observingTime": { "@dataType": "observingTime", ▶ "TimePeriod": { ...} // 3 items

Ъ.

Ъ

Ъ

Ъ

```
▼ "processType": {
```
"@href": "https://inspire.ec.europa.eu/codelist/ProcessTypeValue/process"

```
▼ "resultNature": {
```
"@href": "https://inspire.ec.europa.eu/codelist/ResultNatureValue/primary" Ъ

```
"procedure": {
```

```
"@href": "http://id.eaufrance.fr/nsa/512#0",
```
"@title": "MeasuredBySensor"

```
"featureOfInterest": {..., \}, // 1 item
```

```
"ultimateFeatureOfInterest": [
```
"@href": "https://iddata.eaufrance.fr/id/WatercourseLinkSequence/A0210000"

```
"observedProperty": {
    "@href": "http://id.eaufrance.fr/nsa/509#H",
    "@title": "WaterLevel"
```
#### hasObservation": [

."@href": "https://iddata.eaufrance.fr/id/ObservationCollection/SurfacewaterQuantity/A021005050"," "@title": "A021005050 surfacewater quantity observation collection."

# De: Surface water **quantity**

**Station** 

```
SensorThings API DataStreams available
      "value": [
              "@iot.selfLink": "https://sta4hydrometry.brgm-rec.fr/FROST-Server/v1.1/Datastreams(347)",
             "@iot.id": 347,
             "name": "Hydrometry depth at Le Rhin en Suisse [Rheinhalle] with method Hydrometry depth measurement by electronic probe",
             "description": "Hydrometry depth at Le Rhin en Suisse [Rheinhalle] with method Hydrometry depth measurement by electronic probe"
             "observationTvbe
                                                    .net/def/observationType/0GC-0M/2.0/0M
             "unitOfMeasurement": {
                 "name": "millimeters".
                 "symbol": "mm",
                 "definition": "https://data.geoscience.fr/ncl/uom/491"
             Ъ.
             "observedArea": {..., \}, // 2 items
              "phenomenonTime": "2020-09-16T03:45:00Z/2021-08-09T15:00:00Z",
             "properties": {
                 "relatedTo.FeaturesOfInterest@iot.id": 347
             \mathcal{L}"resultTime": "2020-09-16T03:45:00Z/2021-08-09T15:00:00Z",
             "ObservedProperty@iot.navigationLink": "https://sta4hydrometry.brgm-rec.fr/FROST-Server/v1.1/Datastreams(347)/ObservedProperty",
             "Sensor@iot.navigationLink": "https://sta4hydrometry.brgm-rec.fr/FROST-Server/v1.1/Datastreams(347)/Sensor",
             "Thing@iot.navigationLink": "https://sta4hydrometry.hrgm-rec.fr/FROST-Server/v1.1/Datastreams(347)/Thing",
              "Observations@iot.navigationLink": "https://sta4hydrometry.brgm-rec.fr/FROST-Server/v1.1/Datastreams(347)/Observations"
                                                                                           Observations from DataStream 1
             "@iot.selfLink": "https://sta4hydrometry.brgm-rec.fr/FROST-Server/v1.1/Datastreams(348)",
             "@iot.id": 348
              "name": "Water flow at Le Rhin en Suisse [Rheinhalle] with method Water flow measurement by electronic probe"
             "description": "Water flow at Le Rhin en Suisse [Rheinhalle] with method Water flow measurement by electronic probe",
              "observationType": "http://www.opengis.net/def/observationType/OGC-OM/2.0/OM_Measurement",
             "unitOfMeasurement": {
                 "name": "Liter Per second",
                 "symbol": "1/s",
                 "definition": "https://data.geoscience.fr/ncl/uom/541"
             Ъ.
             "observedArea": \{ \dots \}, // 2 items
             "phenomenonTime": "2020-09-16T03:15:00Z/2021-08-09T15:00:00Z",
             "properties": {
                 "relatedTo.FeaturesOfInterest@iot.id": 348
             Ъ.
             "resultTime": "2020-09-16T03:15:00Z/2021-08-09T15:00:00Z",
             "ObservedProperty@iot.navigationLink": "https://sta4hydrometry.brgm-rec.fr/FROST-Server/v1.1/Datastreams(348)/ObservedProperty",
             "Sensor@iot.navigationLink": "https://sta4hydrometry.brgm-rec.fr/FROST-Server/v1.1/Datastreams(348)/Sensor",
              "Observations@iot.navigationLink": "https://sta4hydrometry.brgm-rec.fr/FROST-Server/v1.1/Datastreams(348)/Observations"
                                                                                          Observations from DataStream 2\mathbf{Q} ,
```
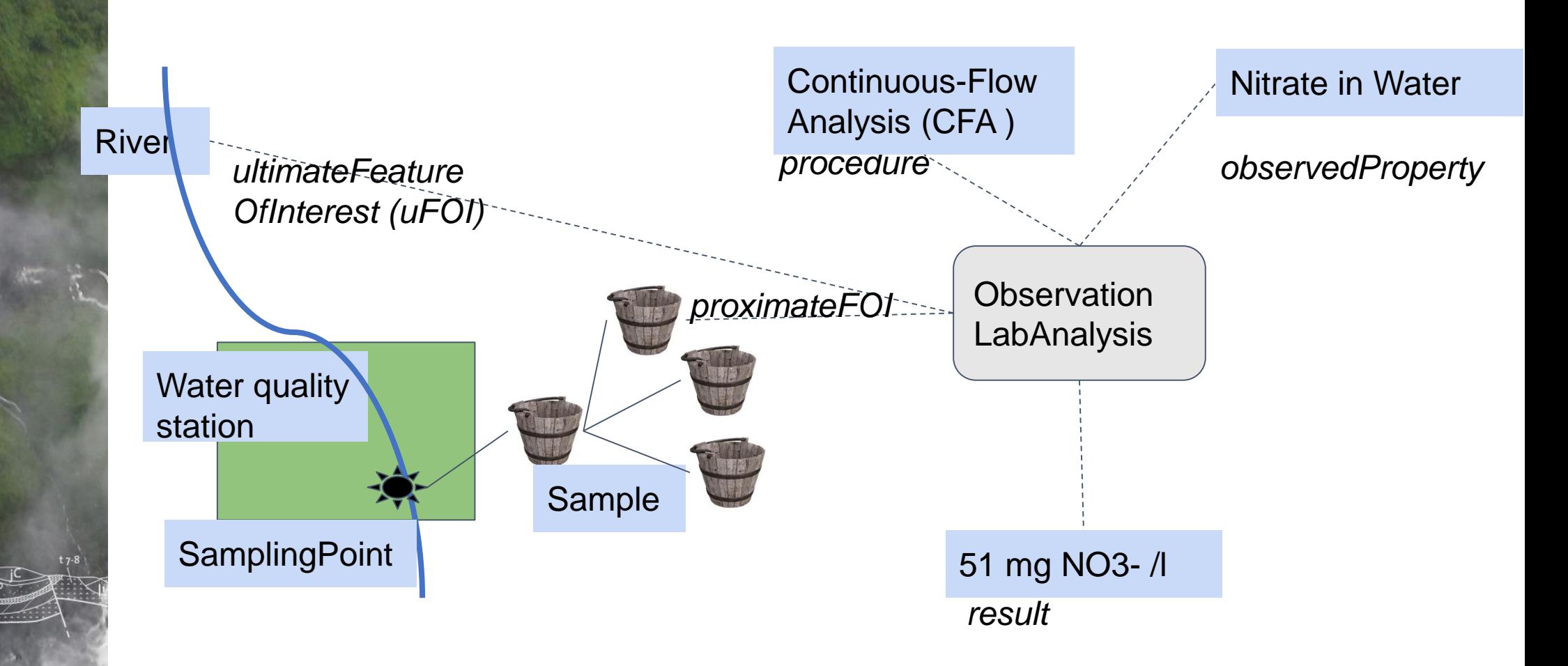

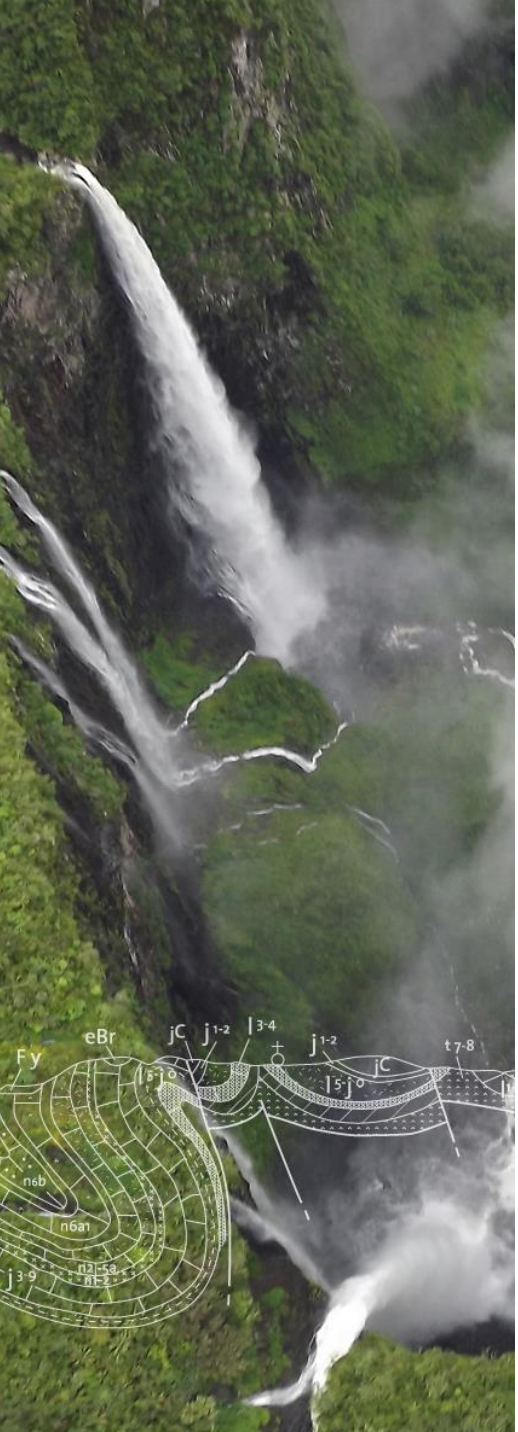

**Semantics**

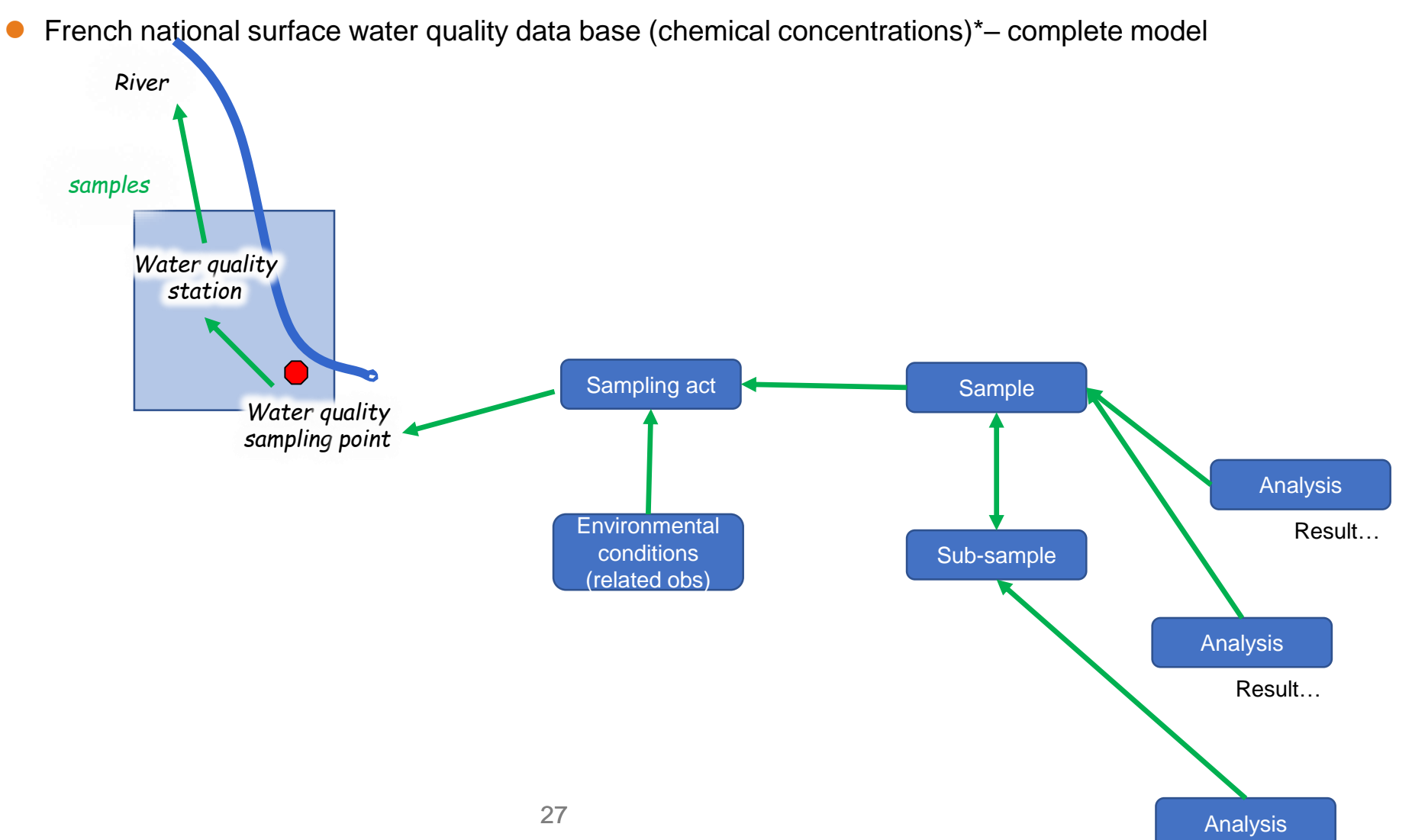

Result…

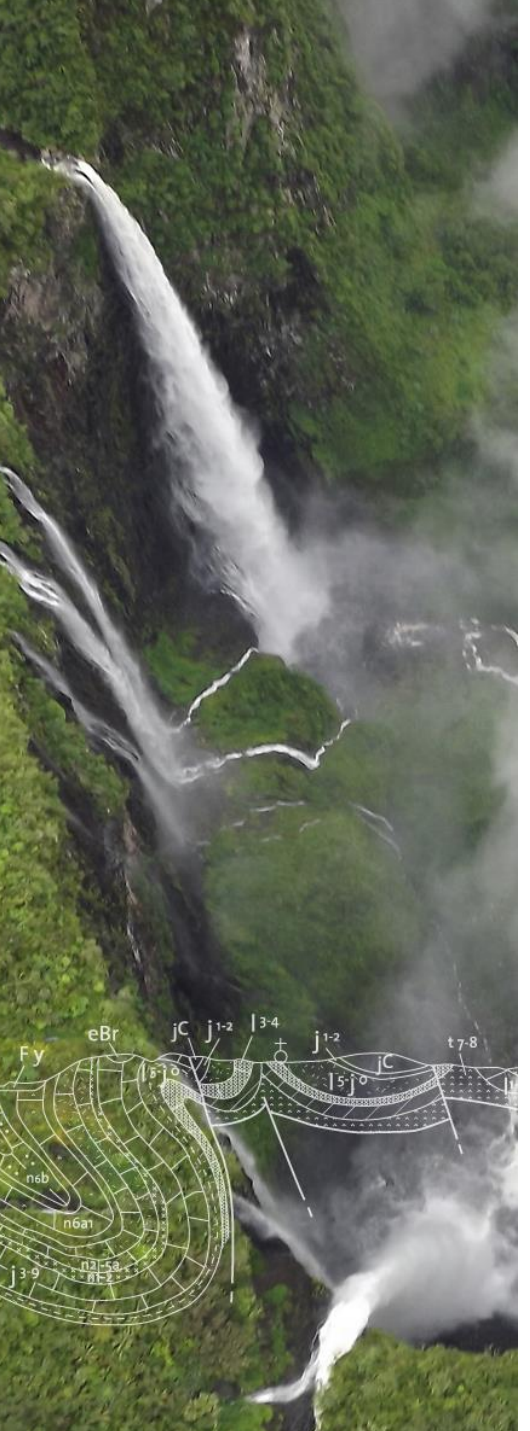

**Semantics**

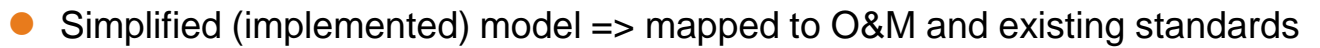

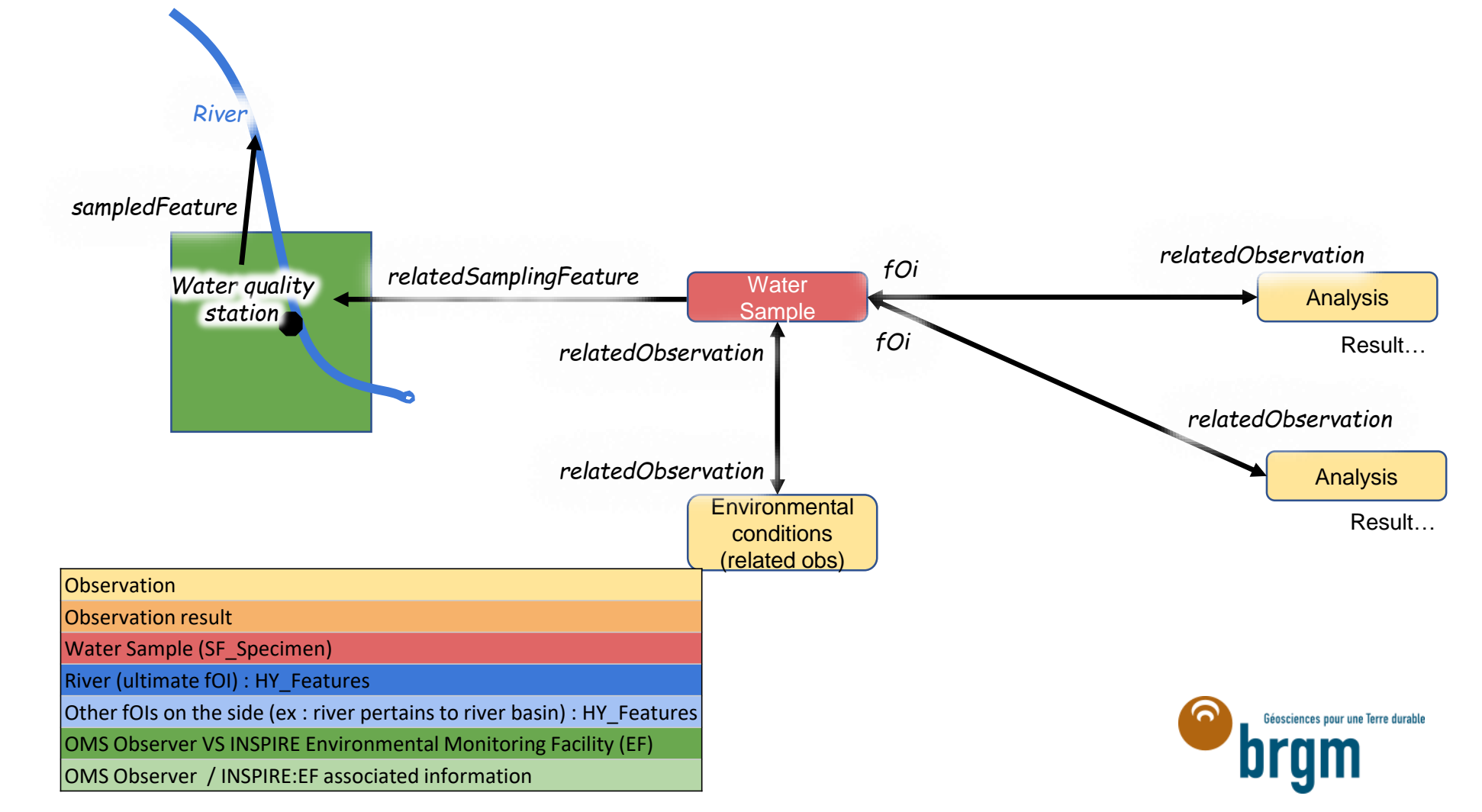

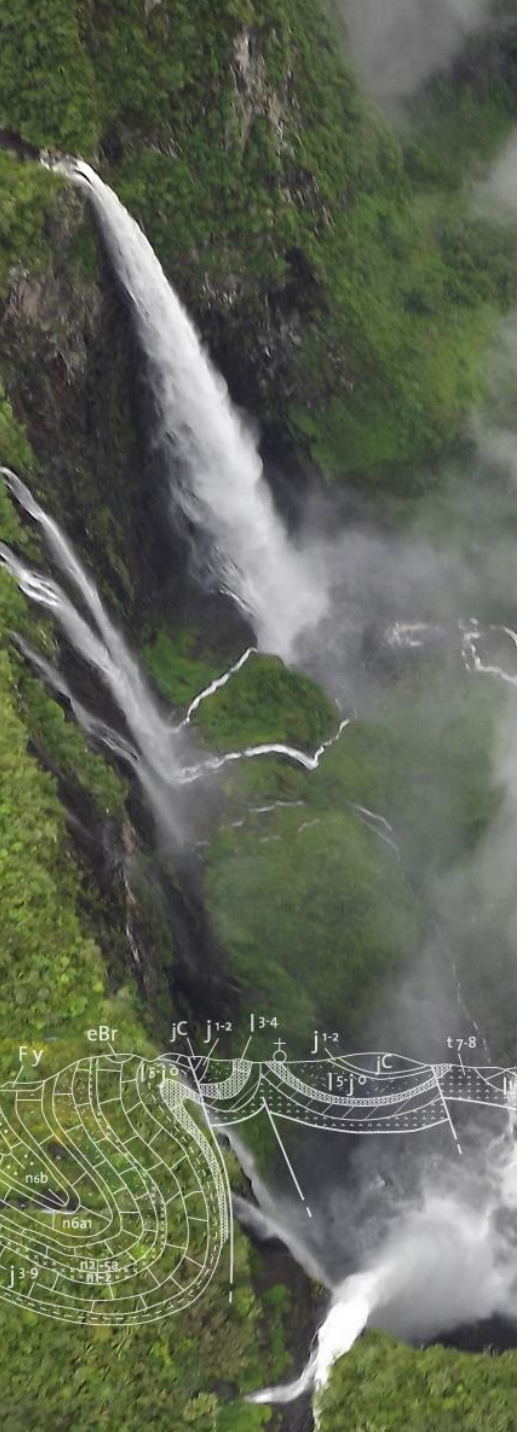

**Linked Data**

As much as possible : URIs on FeatureInstance (and ?ObservationCollection / Observation?) AND controlled vocabularies (observation method, observed properties, …)

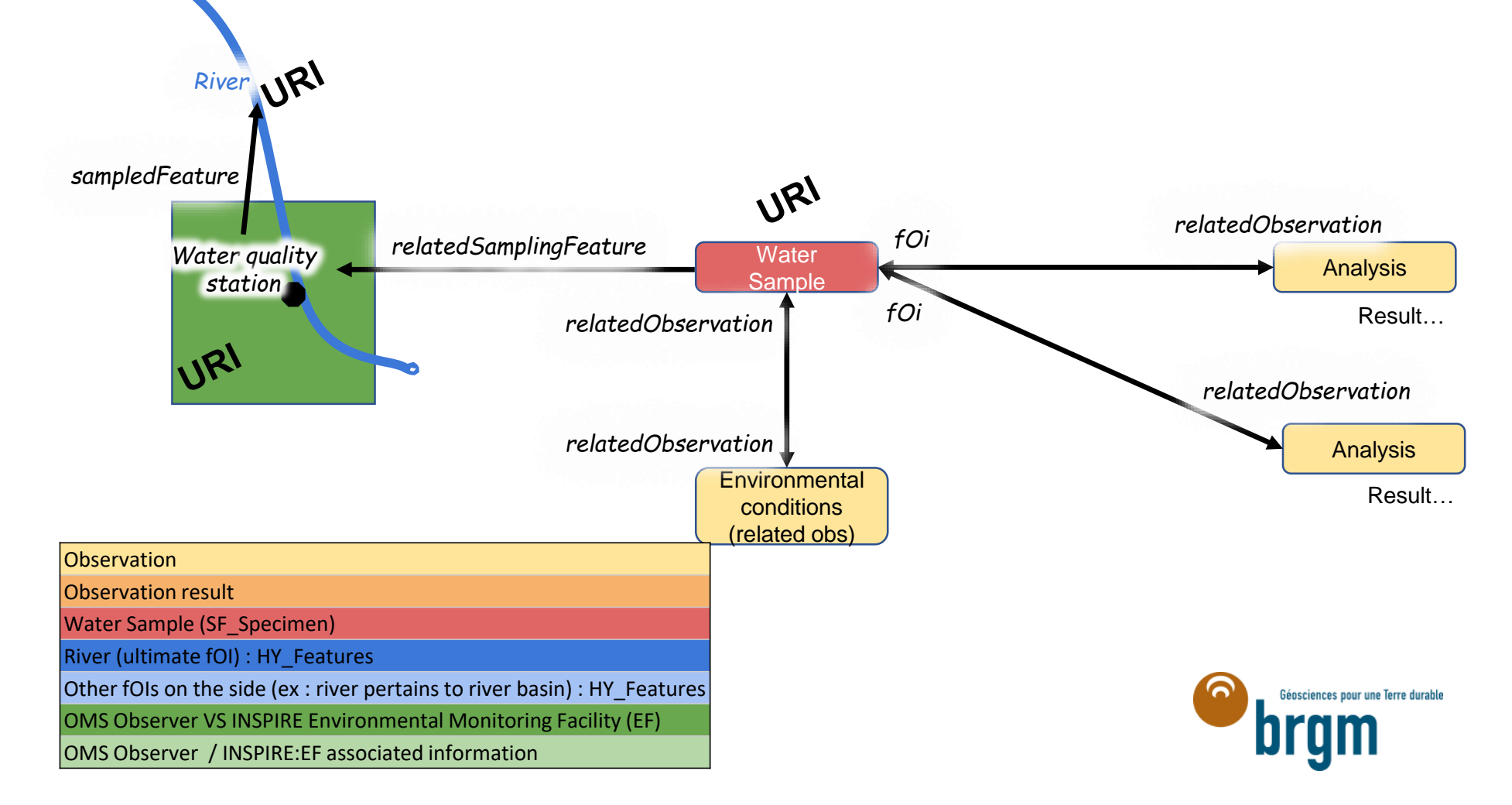

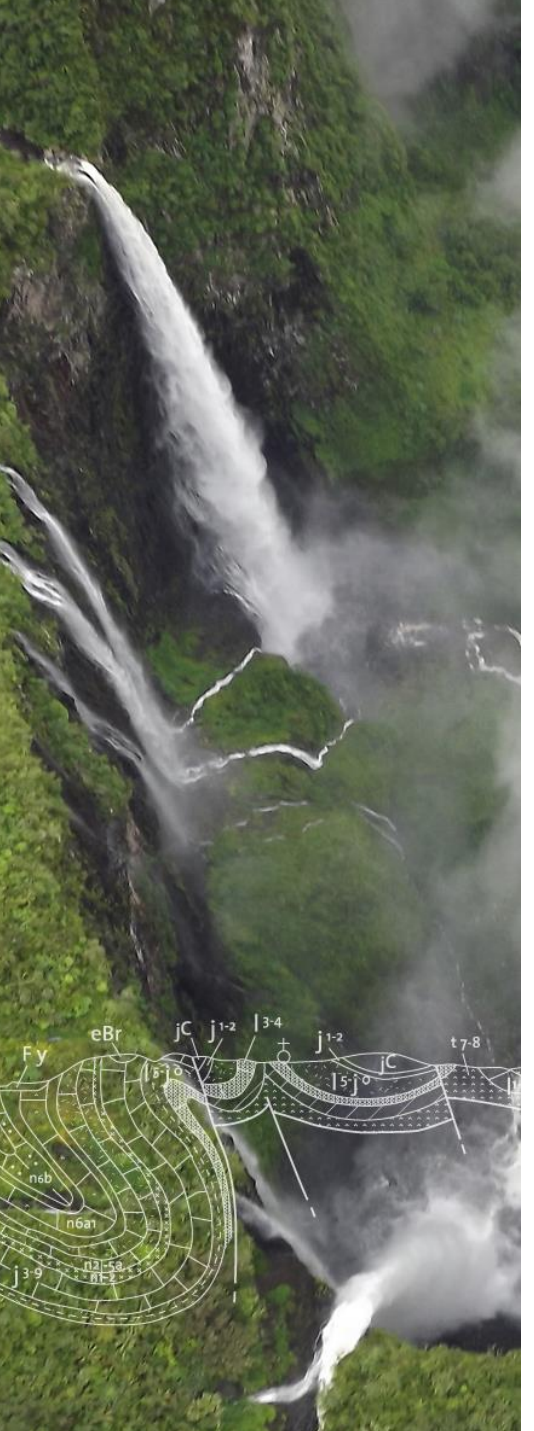

**OGC APIs**

Simplified (implemented) model => mapped to OGC API + ST API (other not done because of time)

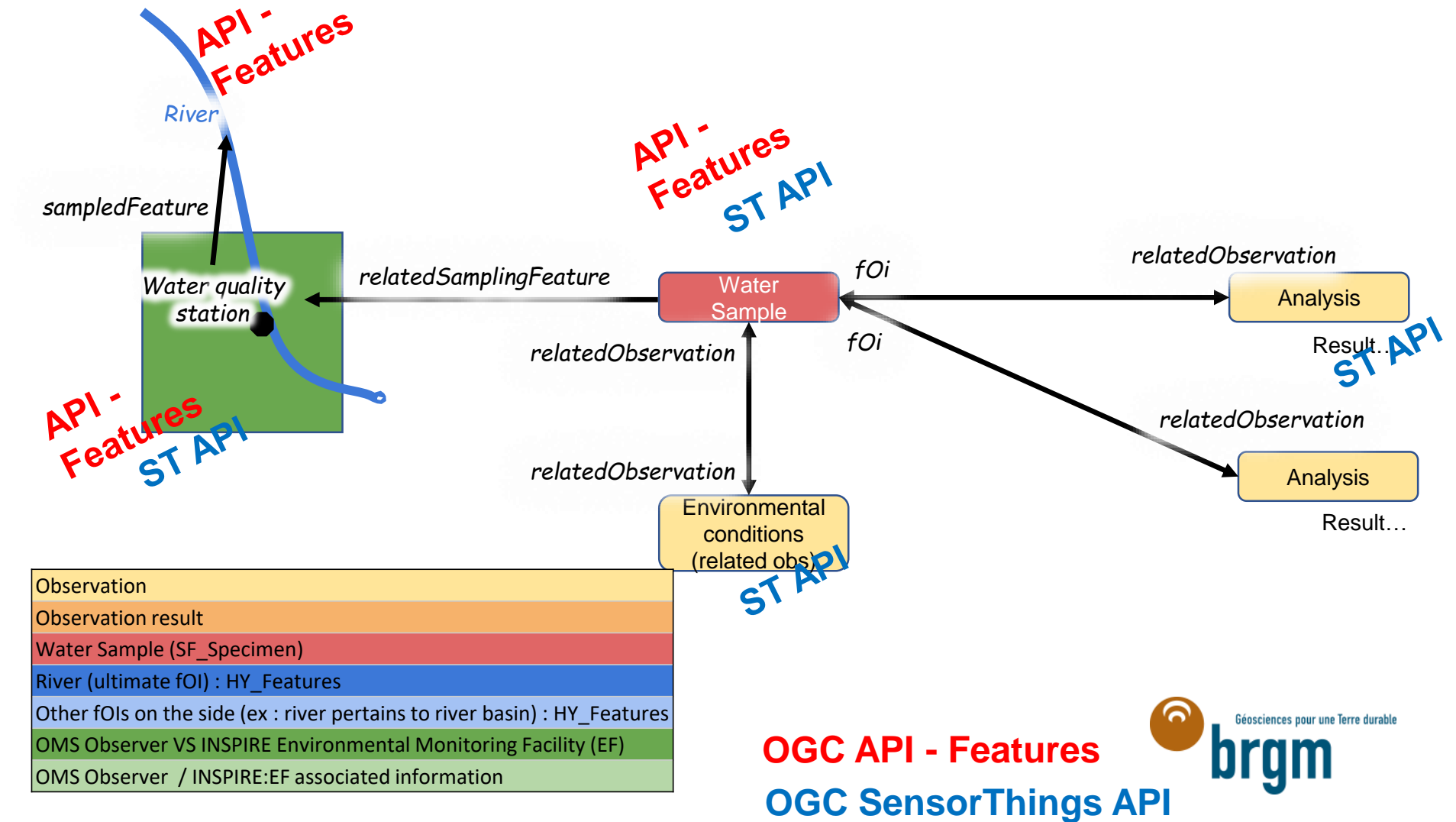

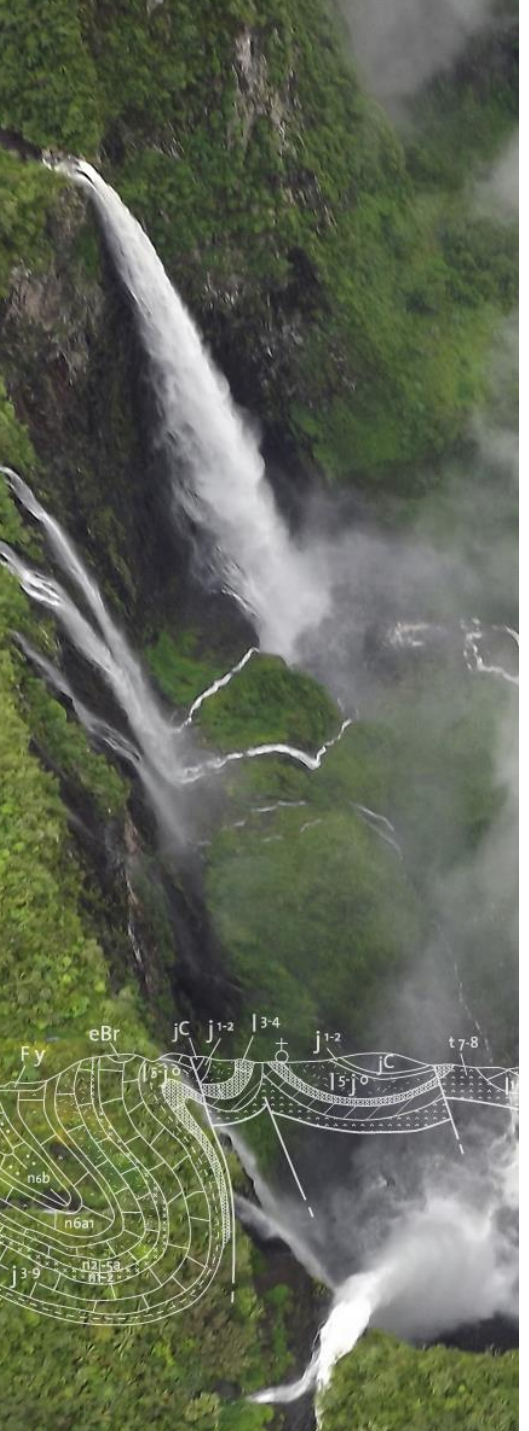

**OGC APIs**

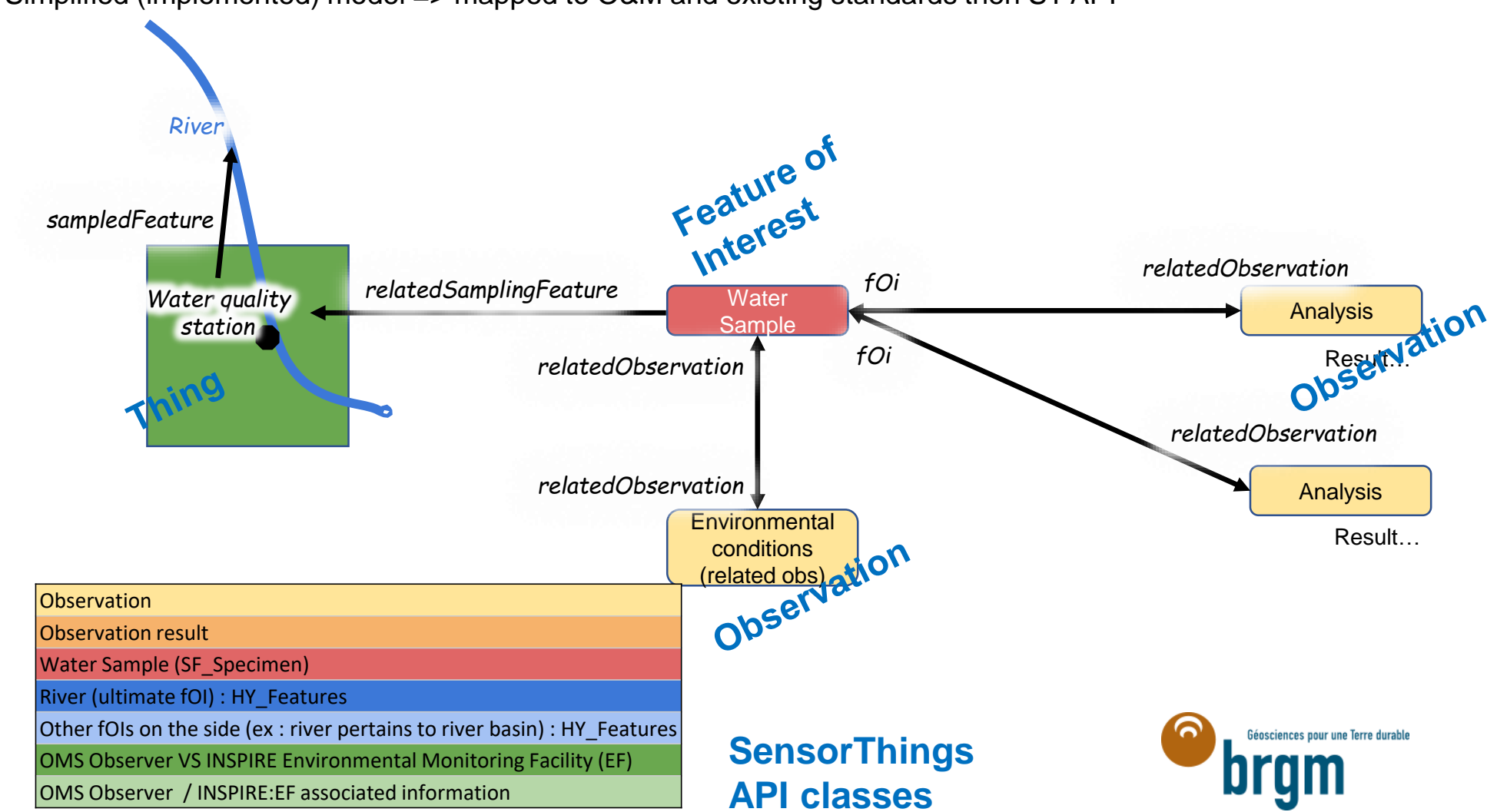

Simplified (implemented) model => mapped to O&M and existing standards then ST API

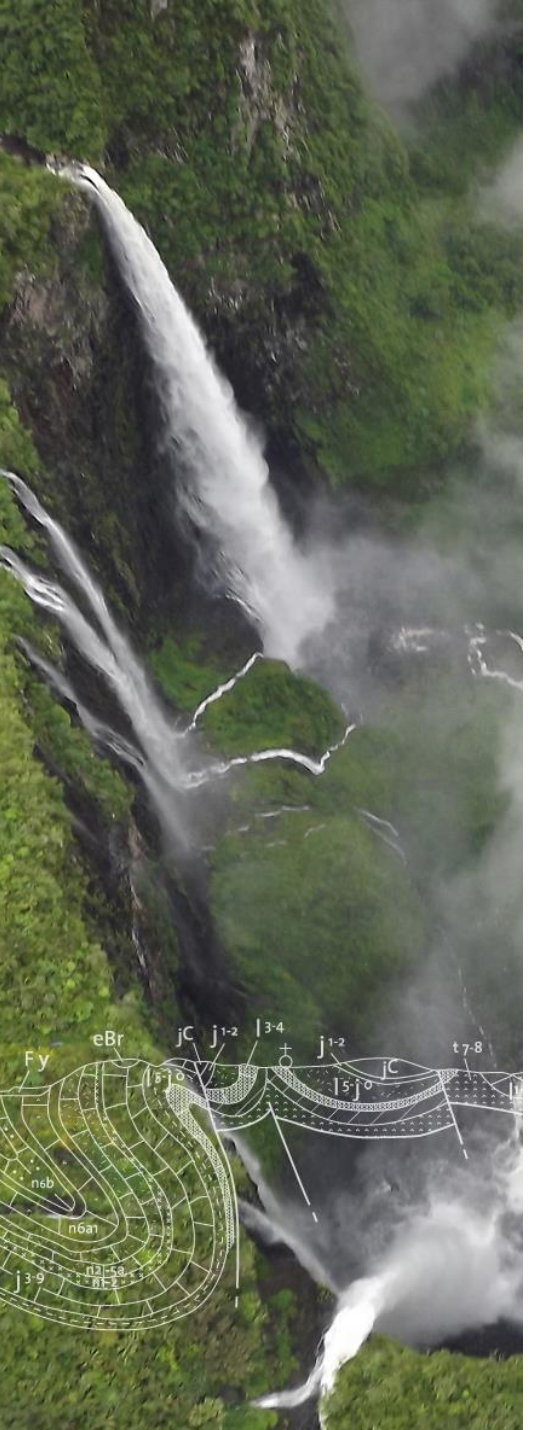

**OGC APIs**

● Chemical concentration - Simplified (implemented) model => mapped to ST API

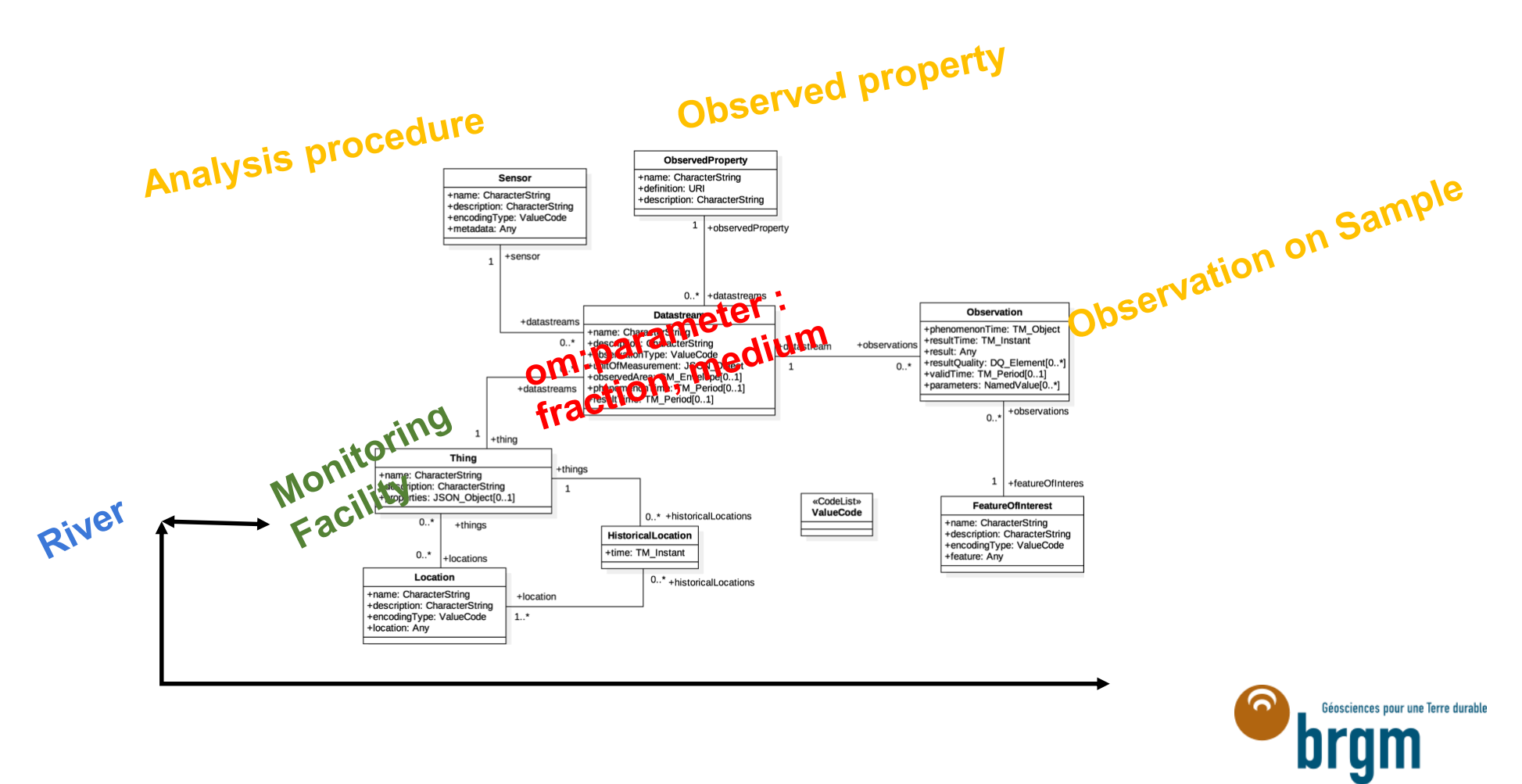

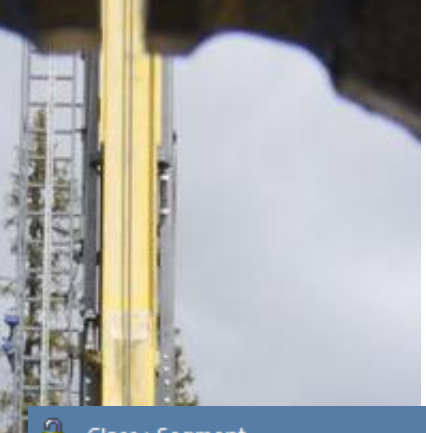

**@Uppsala University** 

#### **EPOS : Multi-standards integration in an Enterprise Architect (EA) project** Sample

33

**1°/ Conceptual Model**

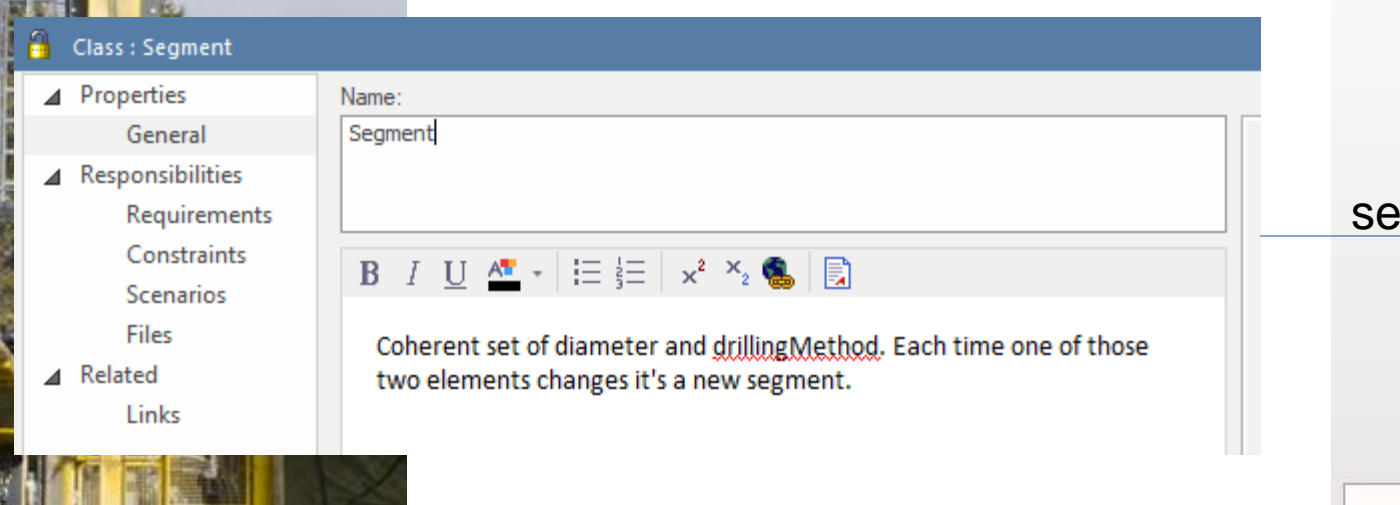

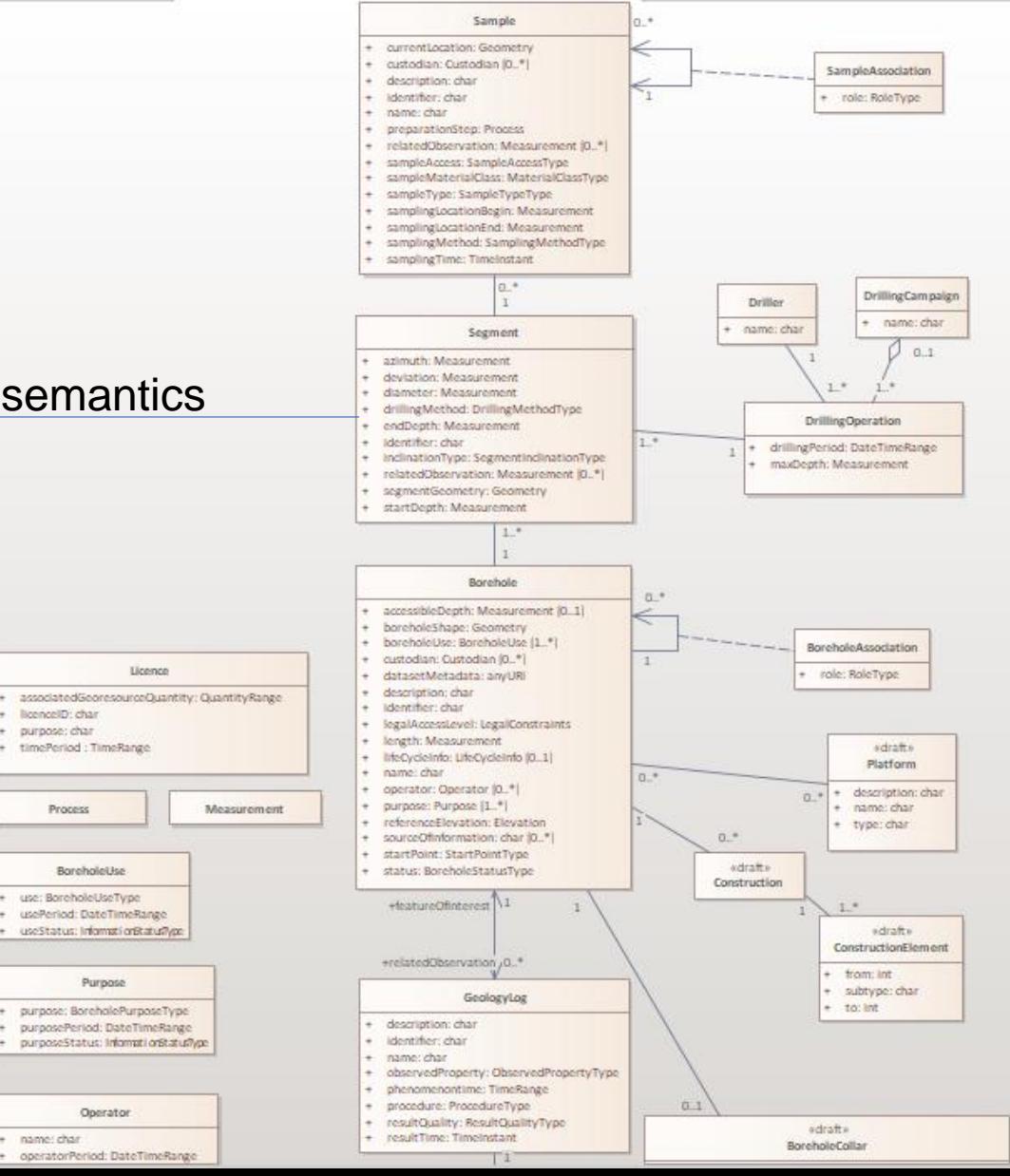

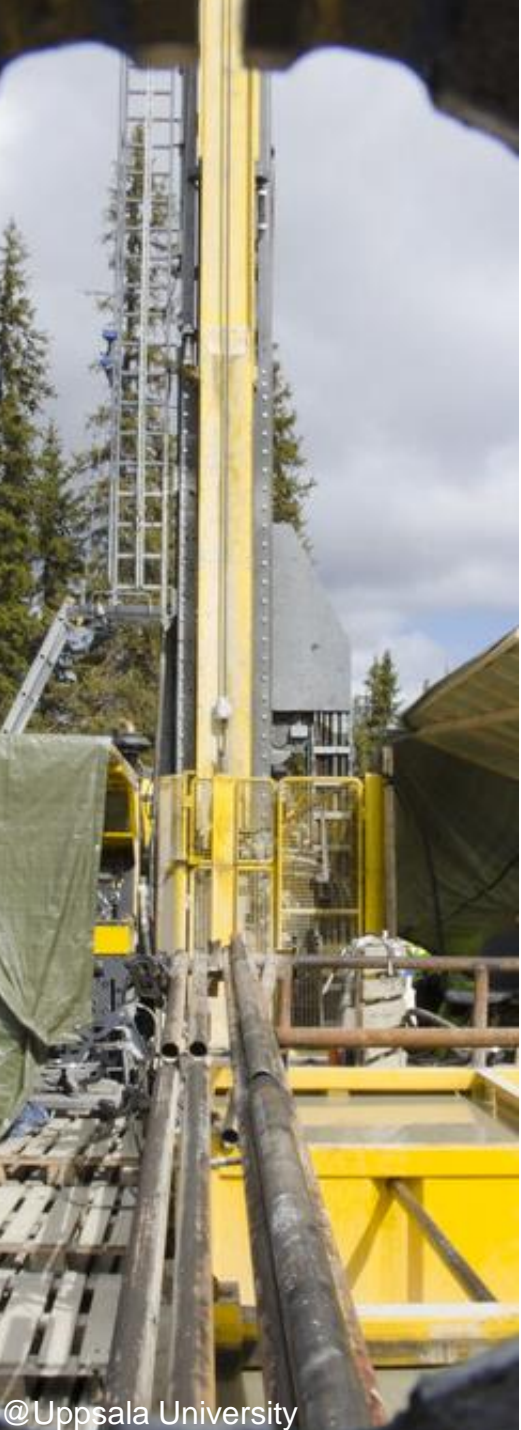

#### **EPOS : Multi-standards integration in an Enterprise Browser Architect (EA) project**  $2 + 12 = 2$

**2°/ Logical Model built on standards**

- Note : This example uses the previous EA-SVN connexion
	- o Now we use EA "Reusable Assets"

Standards introduced in the « 3\_Interoperability\_toolbox » presentation

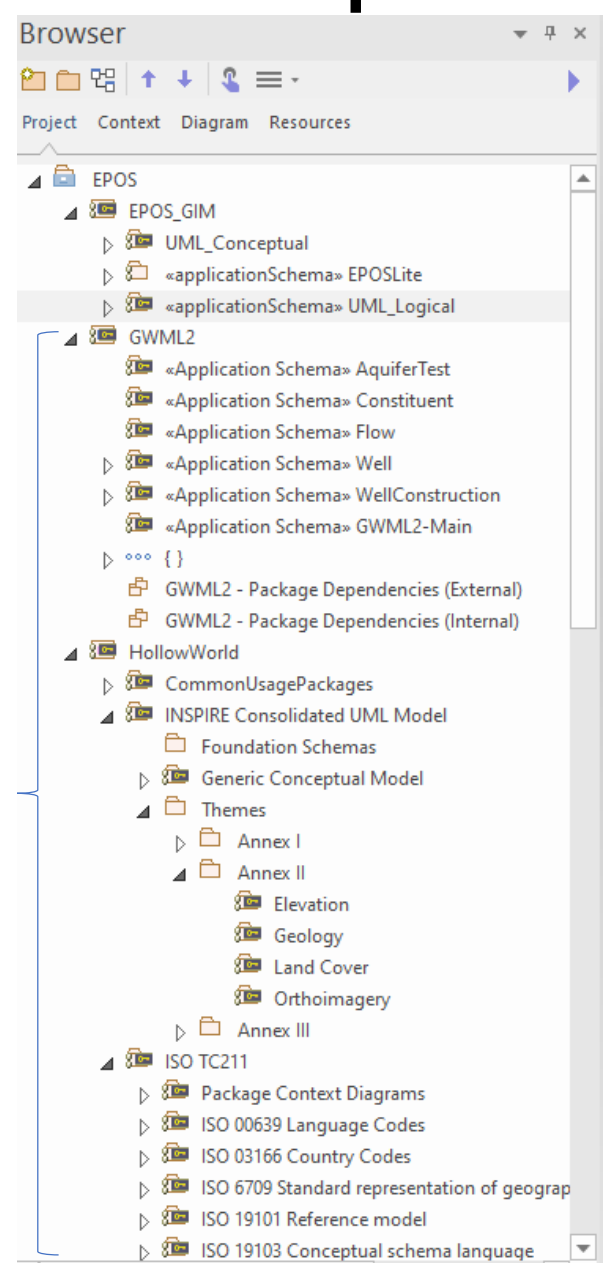

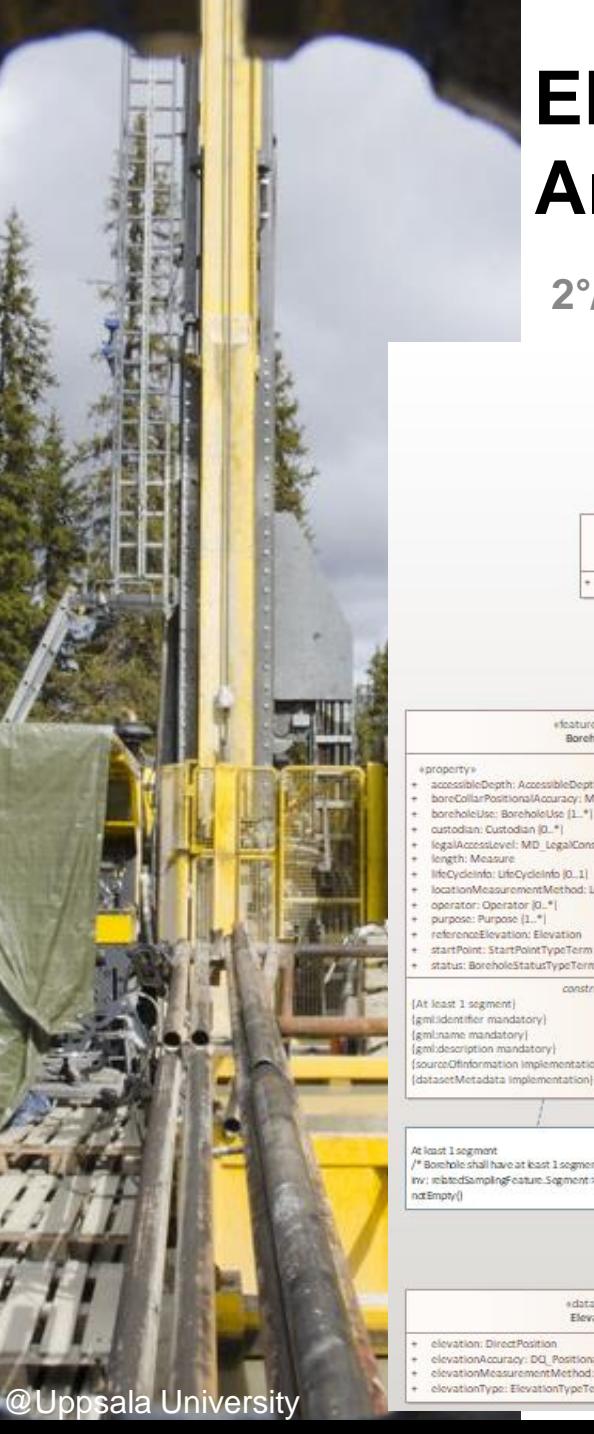

## **EPOS : Multi-standards integration in an Enterprise Architect (EA) project**

**2°/ Logical Model built on standards**

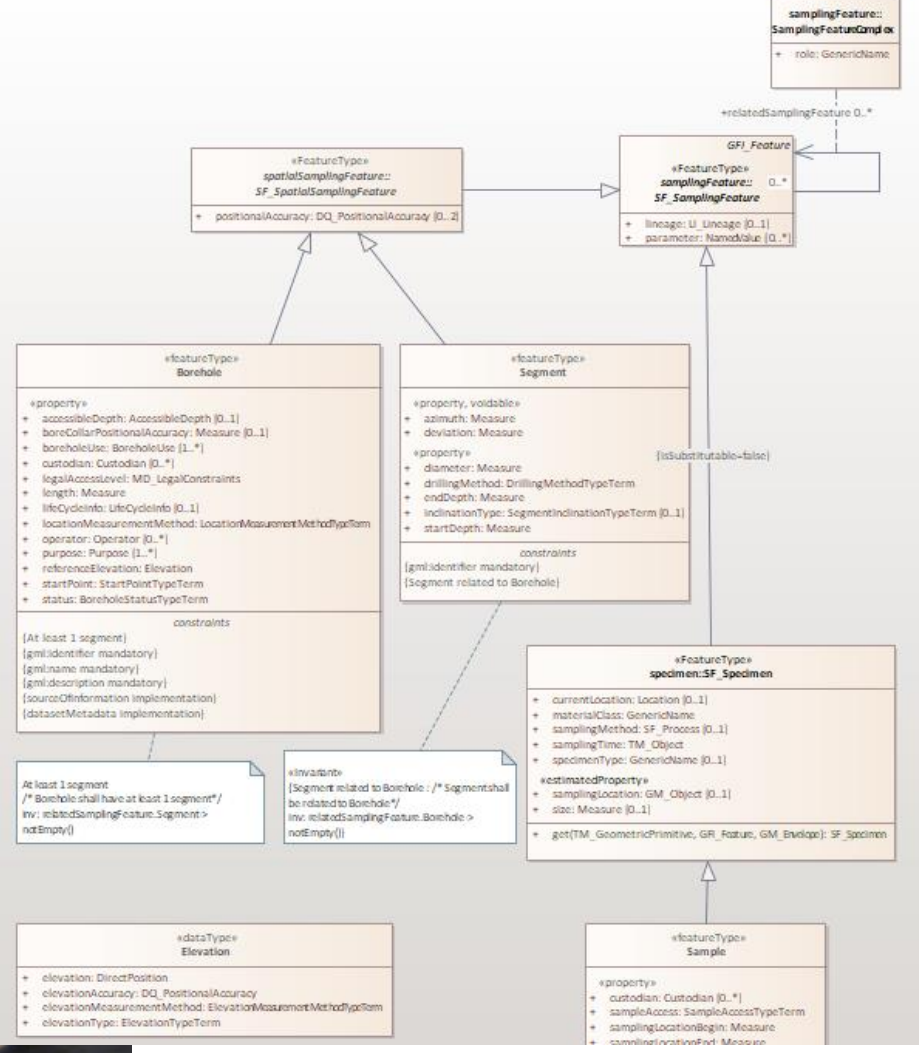

In the logical model, the Borehole, Segment, Sample cascade from step 1°/ is modelled building on classes from Observations & Measurements

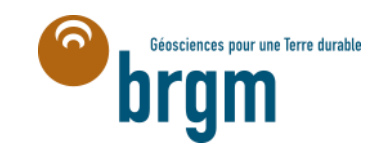

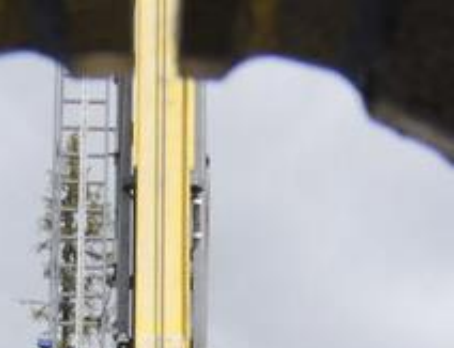

@Uppsala University

## **EPOS : Multi-standards integration in an Enterprise Architect (EA) project**

**2°/ Logical Model built on standards**

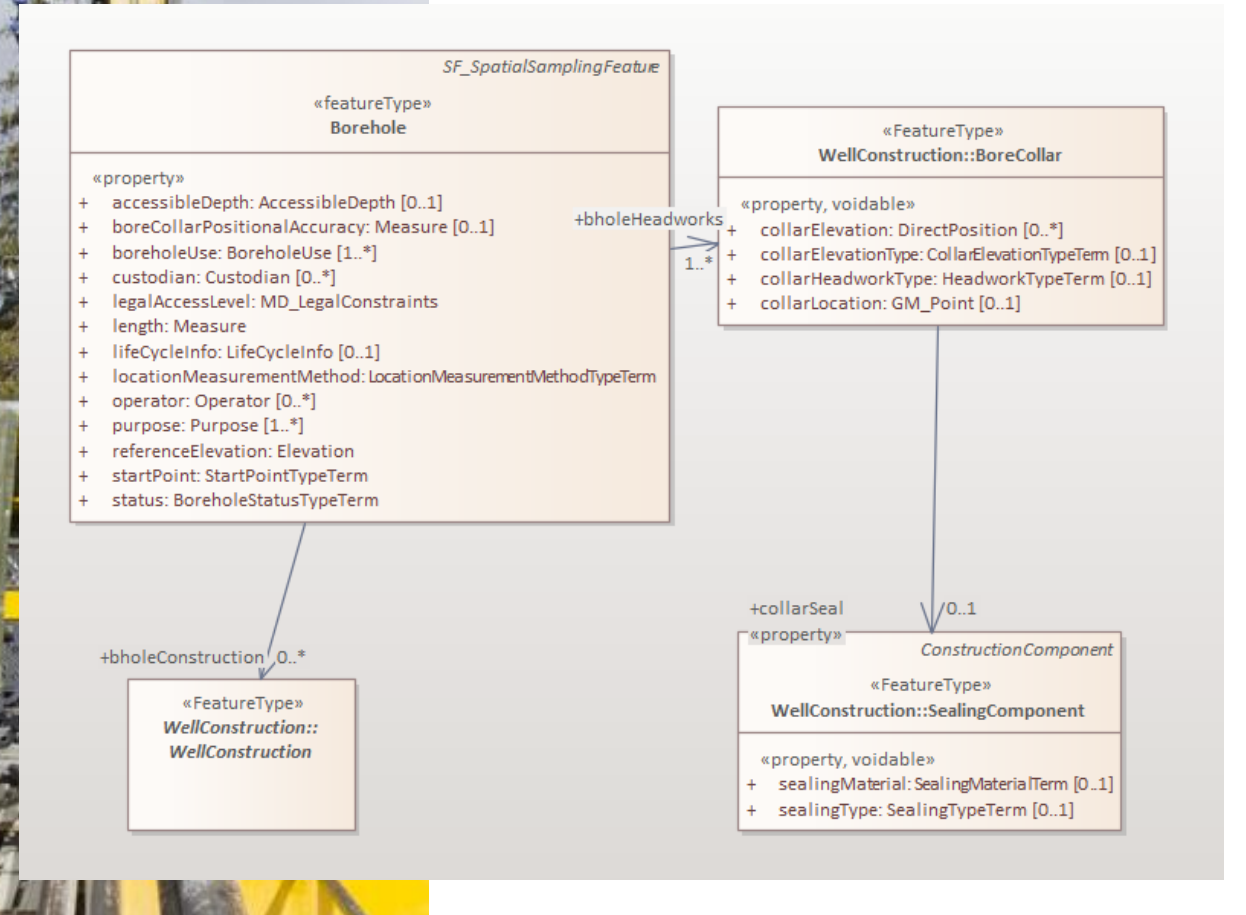

In the logical model, Borehole is a subtype of SF\_SpatialSamplingFeature from Observations & Measurements …

… and Borehole constructions elements from step 1°/ are reusing classes defined in GroundWaterML2.0

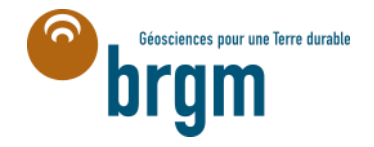

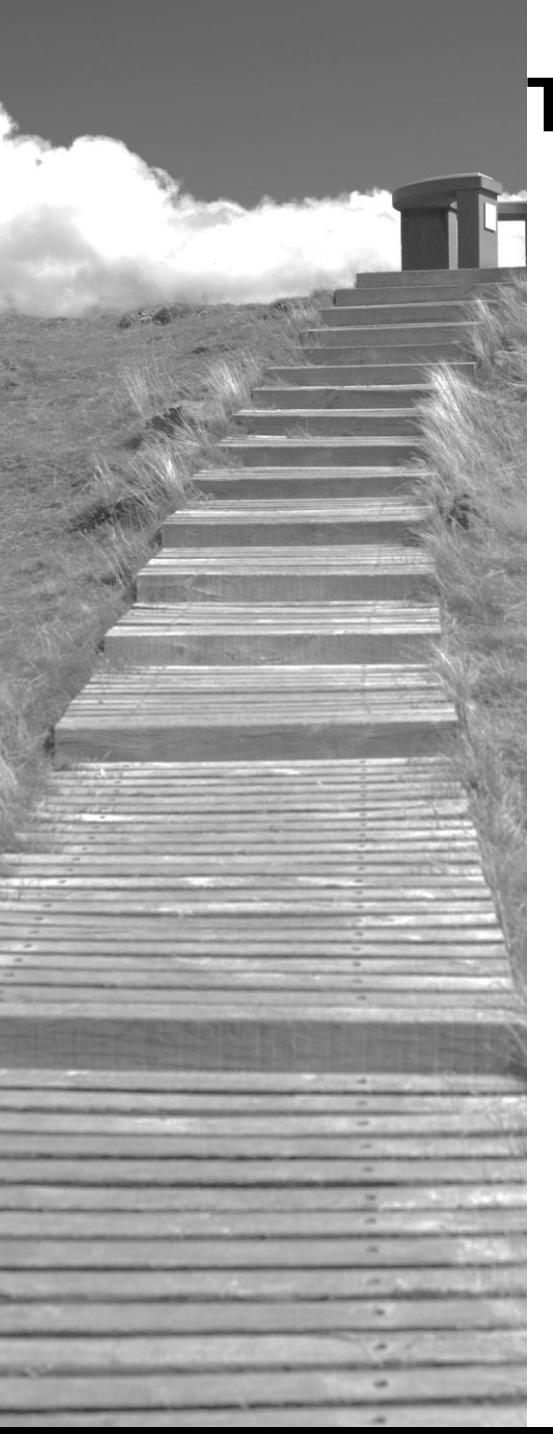

#### **Thank you**

# Are you too busy to improve?

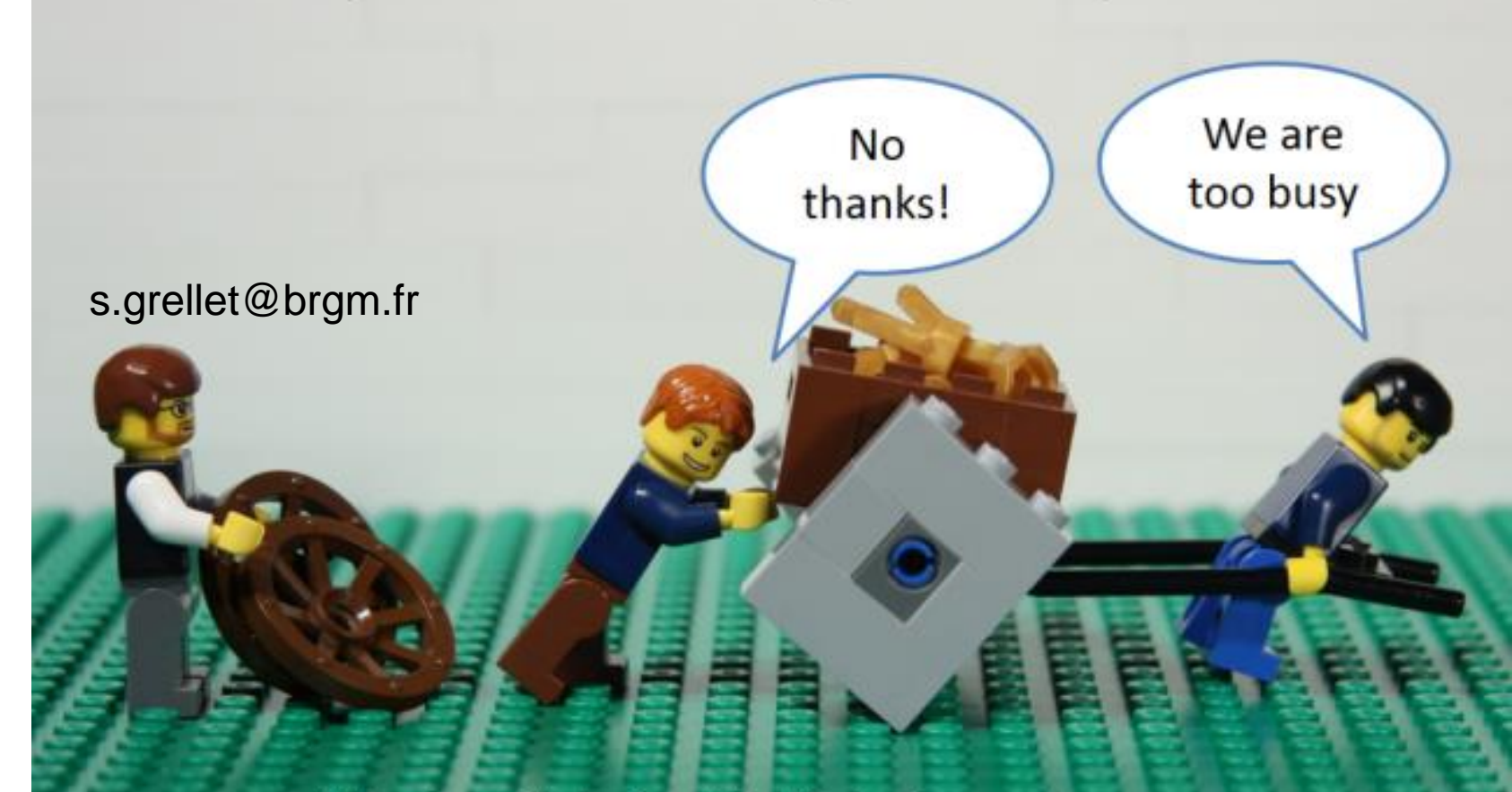

#### Håkan Forss @hakanforss http://hakanforss.wordpress.com<br>This illustration is inspired by and in part derived from the work by Scott Simmerman, "The

Square Wheels Guy" http://www.performancemanagementcompany.com/

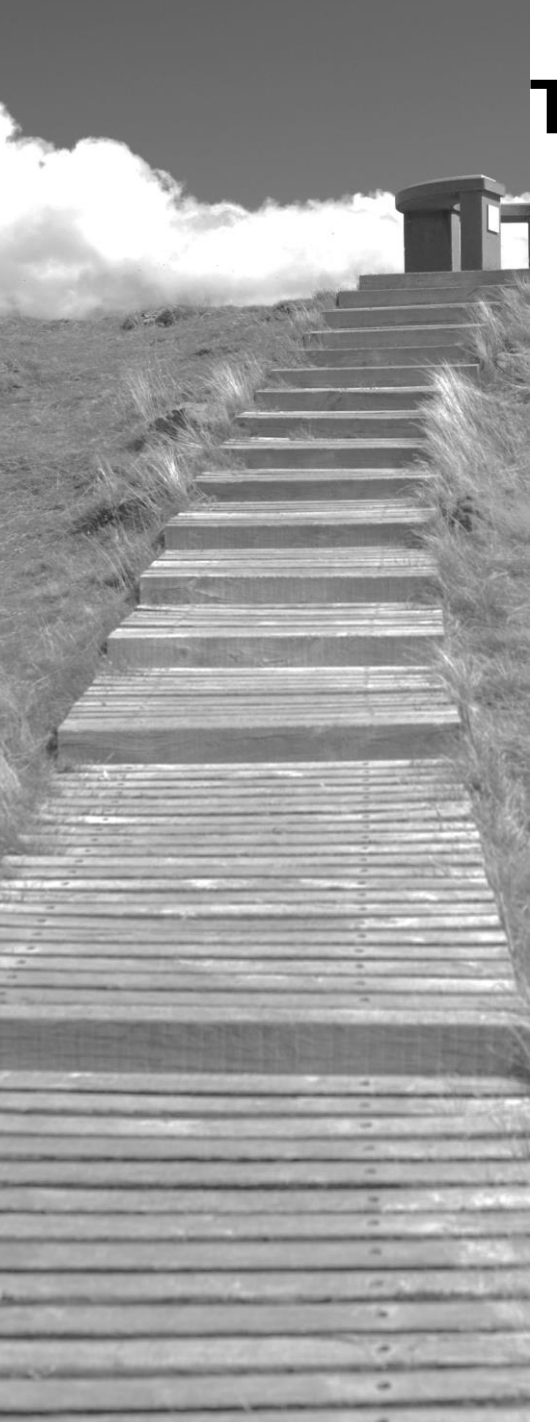

# **Thanks to** Kathi Schleidt

Hélène Bressan

#### [h.bressan@brgm.fr](mailto:h.bressan@brgm.fr)

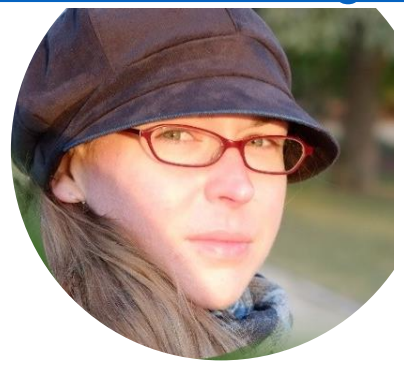

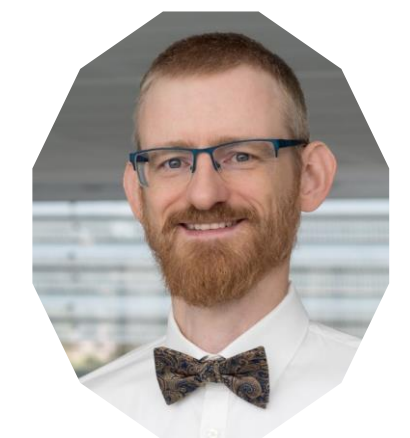

[Kathi@DataCove.eu](mailto:Kathi@DataCove.eu)

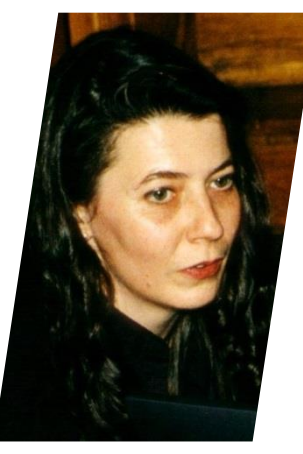

Hylke van den Schaaf

[hylke.vanderschaaf@iosb.fraunhofer.de](mailto:hylke.vanderschaaf@iosb.fraunhofer.de)